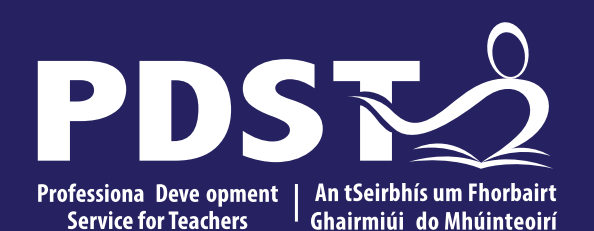

An Roinn Oideachais Department of Education

# **LCA English and Communications**

**Day 4**

**Session 1**

#### **Overview of the Seminar**

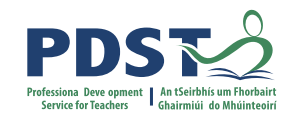

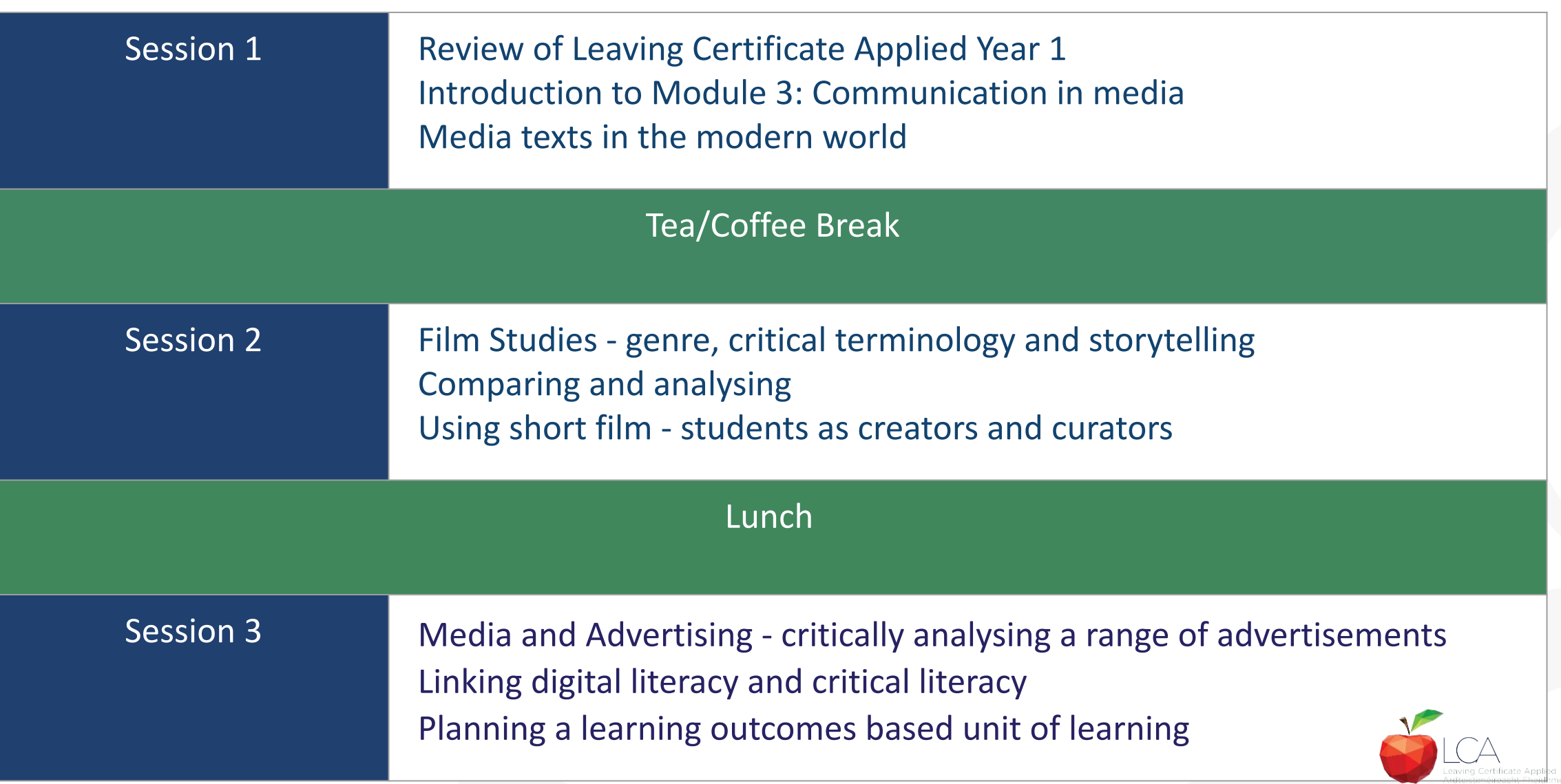

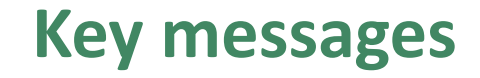

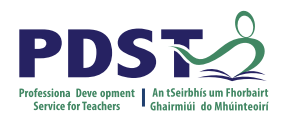

Subjects in LCA are inherently transdisciplinary, authentic and relevant to the current and future needs of all students

LCA subjects support the use of a wide range of inclusive, differentiated, experiential teaching and learning approaches

The use of a critical vocabulary to evaluate media texts ensures that students are active and informed participants in a media-rich world

The skills of textual analysis and critical literacy are developed throughout LCA English and Communications

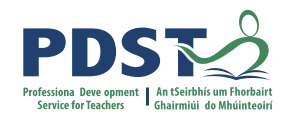

## **Supports provided by PDST LCA Supports provided by PDST**

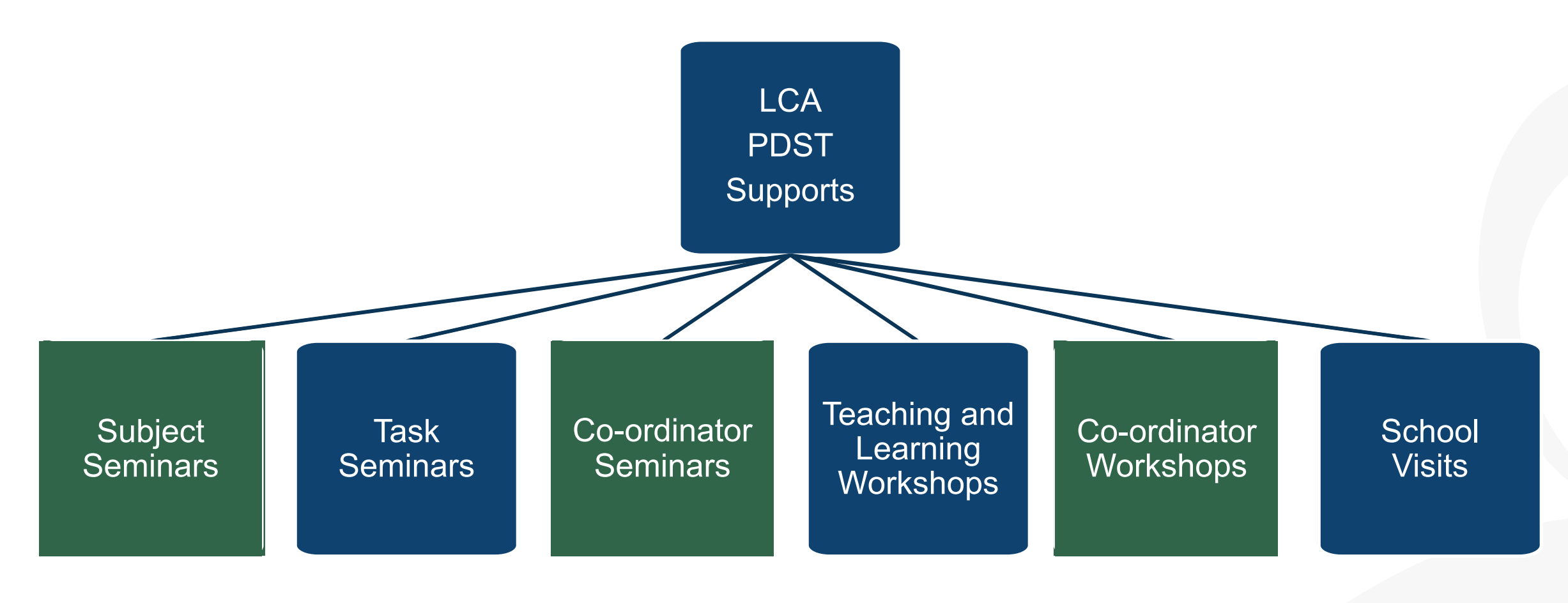

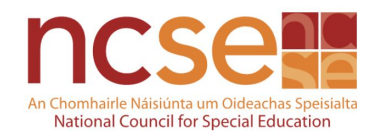

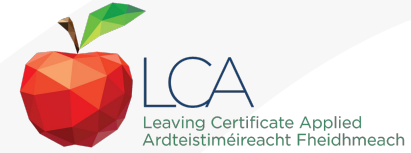

# **CPD for the revised module descriptors**

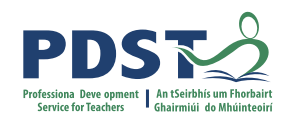

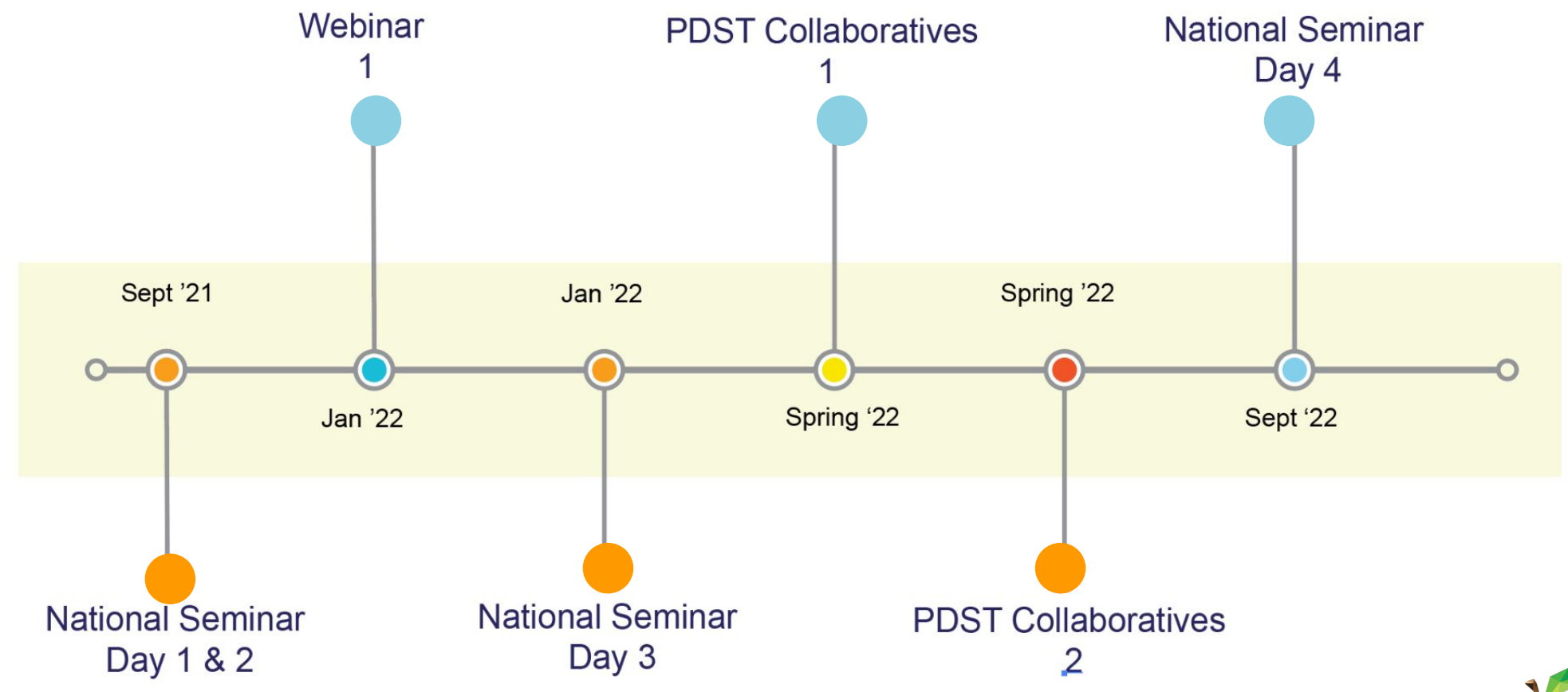

Leaving Certificate Applied Subject Specification CPD

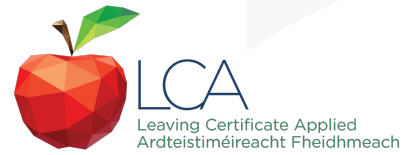

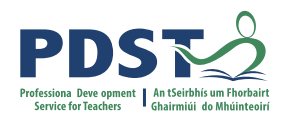

# **CPD for the revised module descriptors**

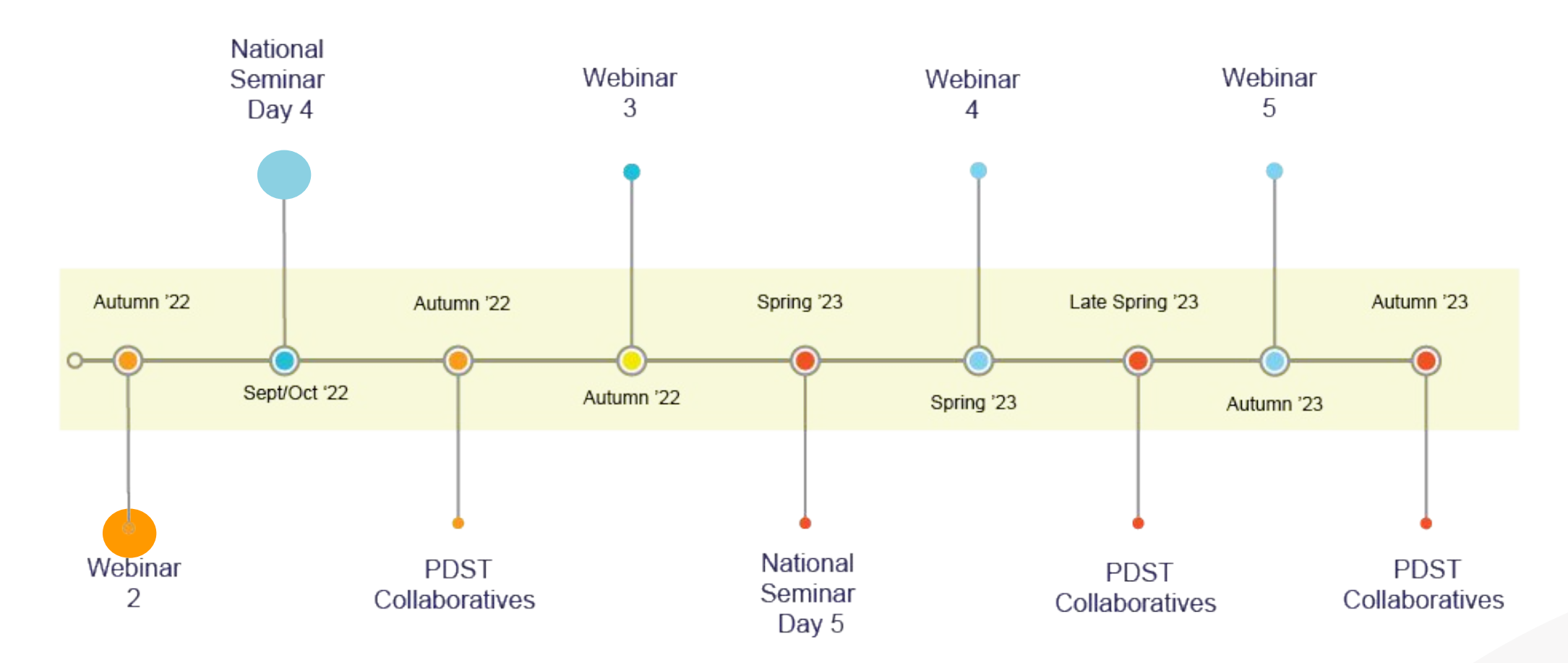

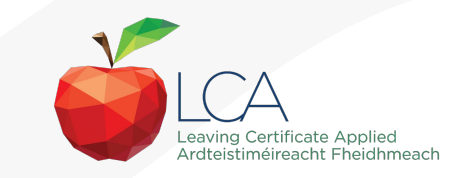

Leaving Certificate Applied Subject Specification CPD

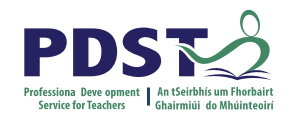

#### **Session 1**

**By the end of this session participants will have:**

Become aware of the scope and timeline of CPD supports available

Reflected on shared experiences and prior knowledge in the teaching of LCA English and **Communications** 

Explored and become familiar with the learning outcomes of Module 3: **Communication** in media

Evaluated different forms of **communication** in media

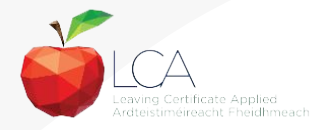

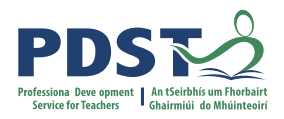

#### **Reflecting on our learning from seminar days 1-3**

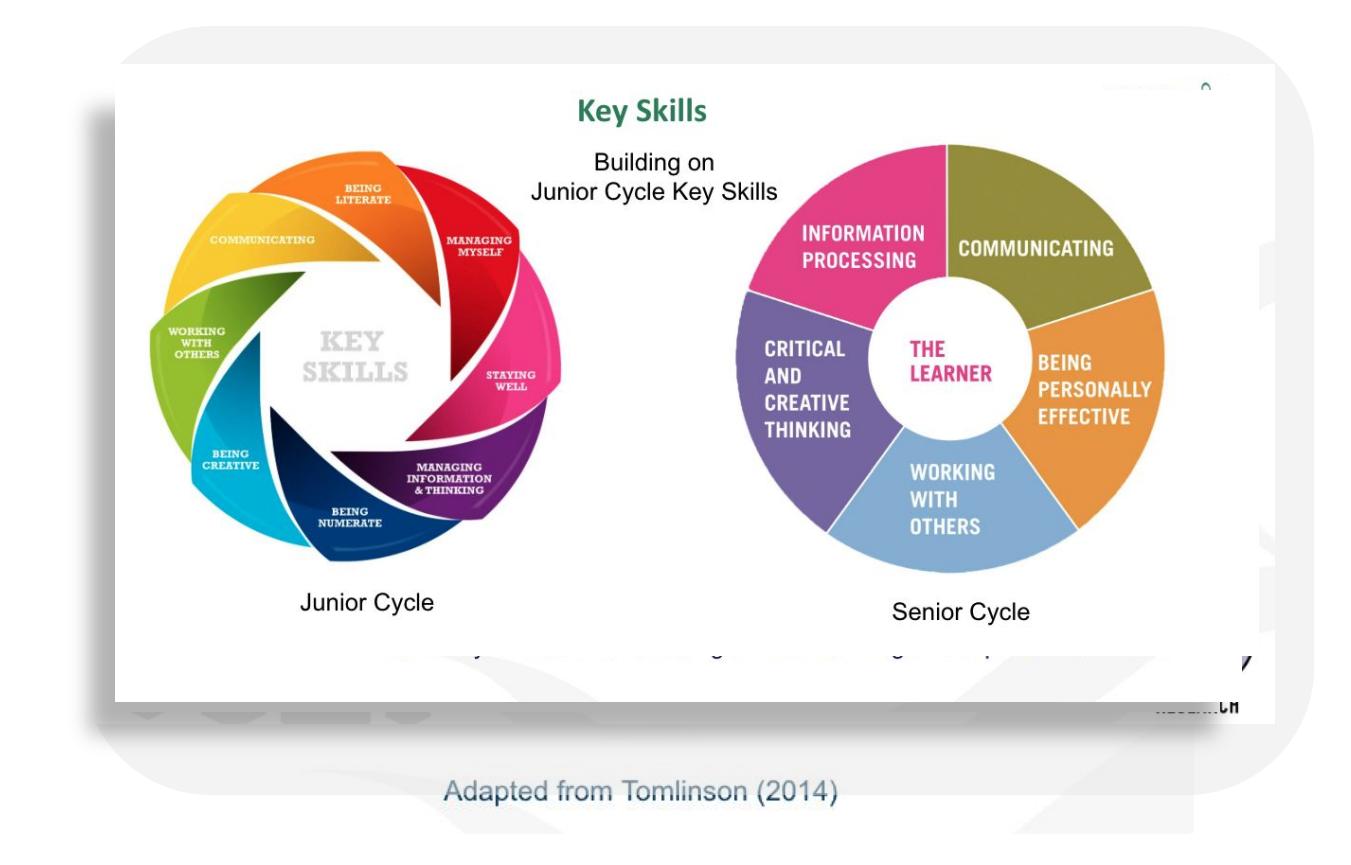

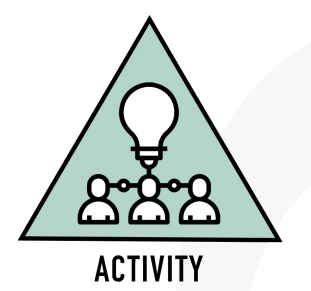

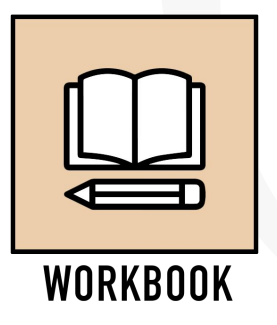

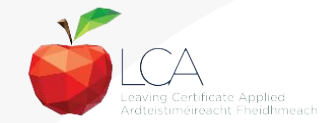

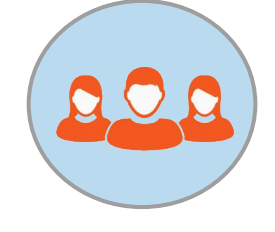

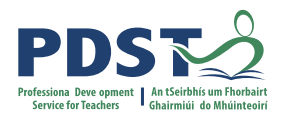

#### **Link to resources for today's seminar**

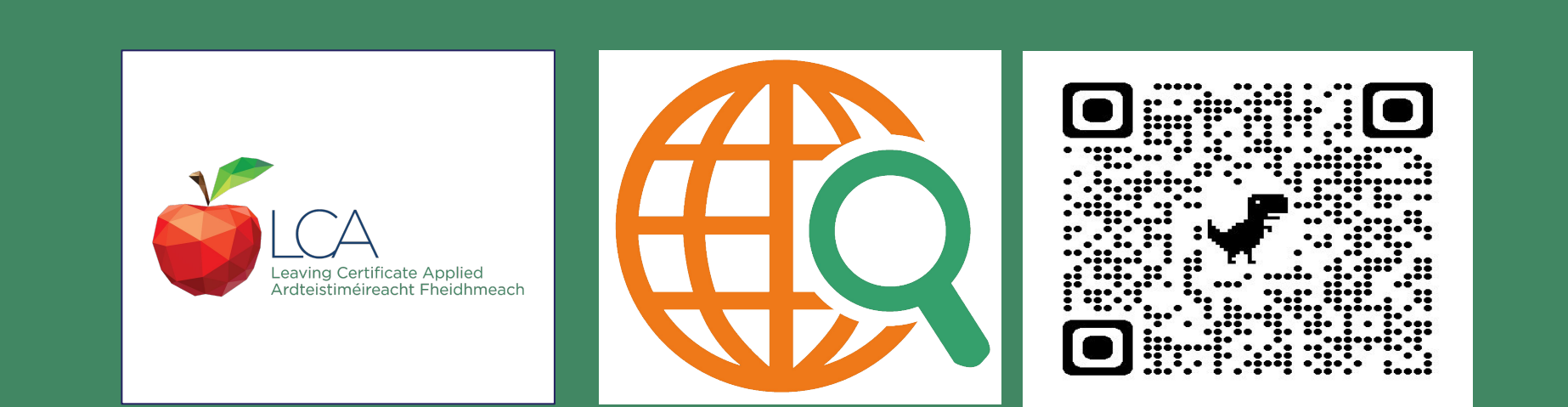

#### <https://www.pdst.ie/post-primary/lca-day4-english>

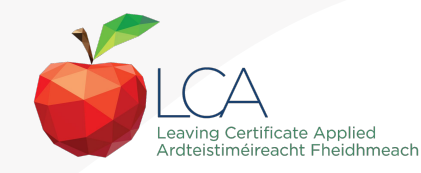

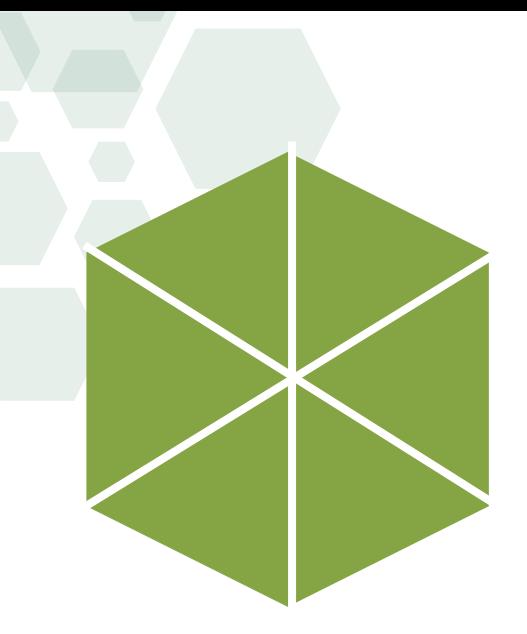

#### **Module 3 Communication in media**

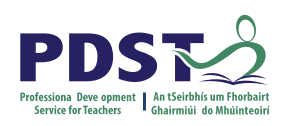

**Units** 

Module

**Units**

**Unit 1** Introduction to media

**Unit 2** Audio, visual and print media

**Unit 3** Media and advertising

**Unit 4** Film studies

'Learning outcomes provide the building blocks for teachers to plan their teaching, learning and assessment.'

*NCCA Focus on Learning Outcomes p.6*

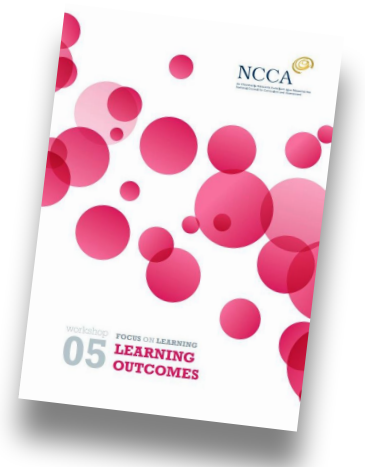

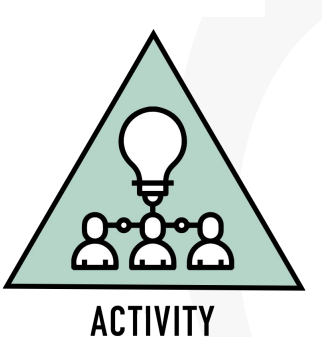

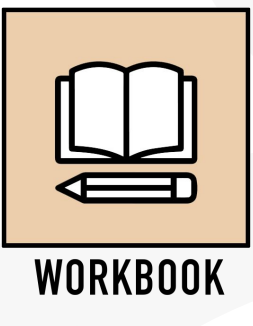

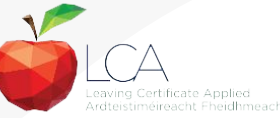

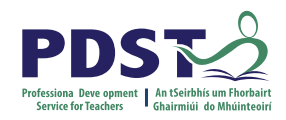

#### **Modules in LCA English and Communications**

There are **four** modules to be completed sequentially in English and Communications in the Leaving Certificate Applied programme

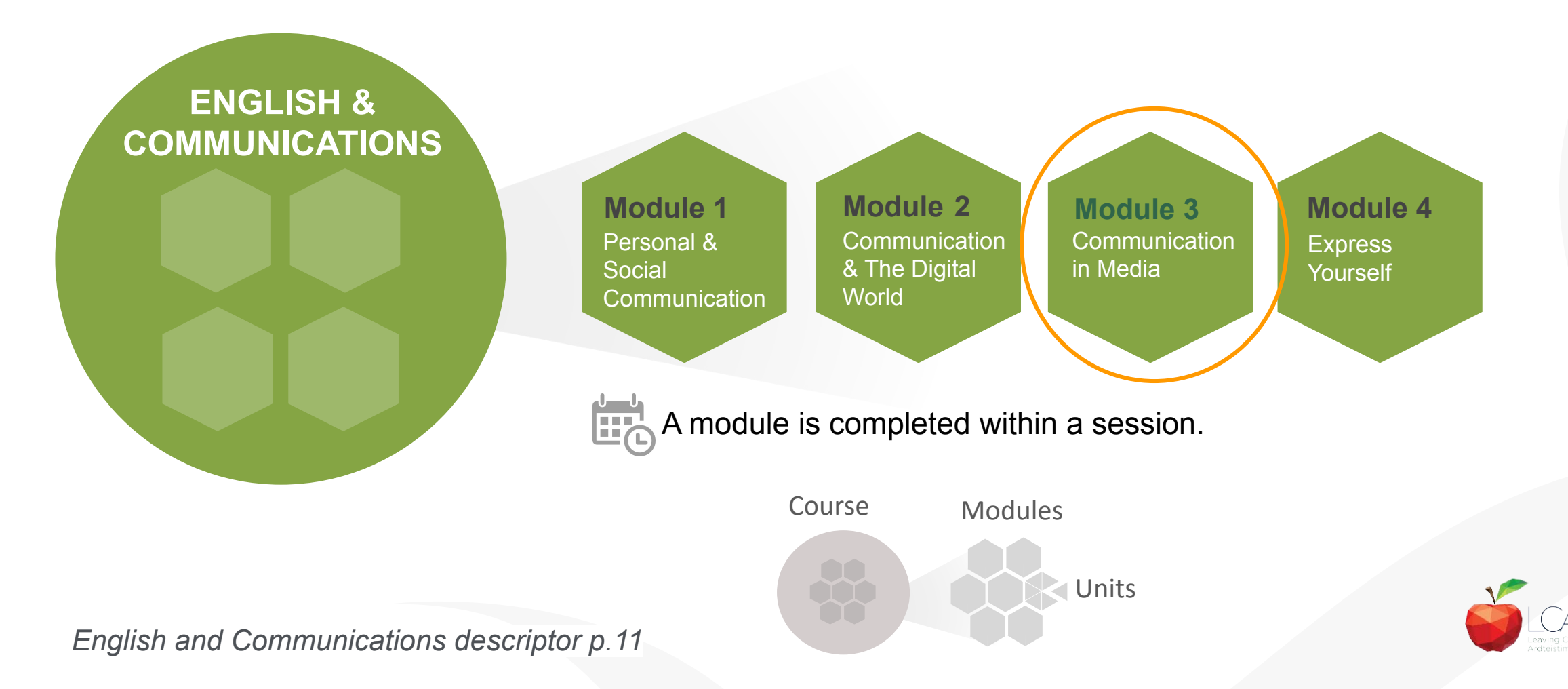

### **Building on Junior Cycle and prior knowledge though the module descriptor**

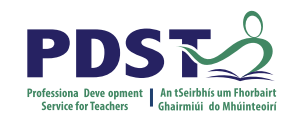

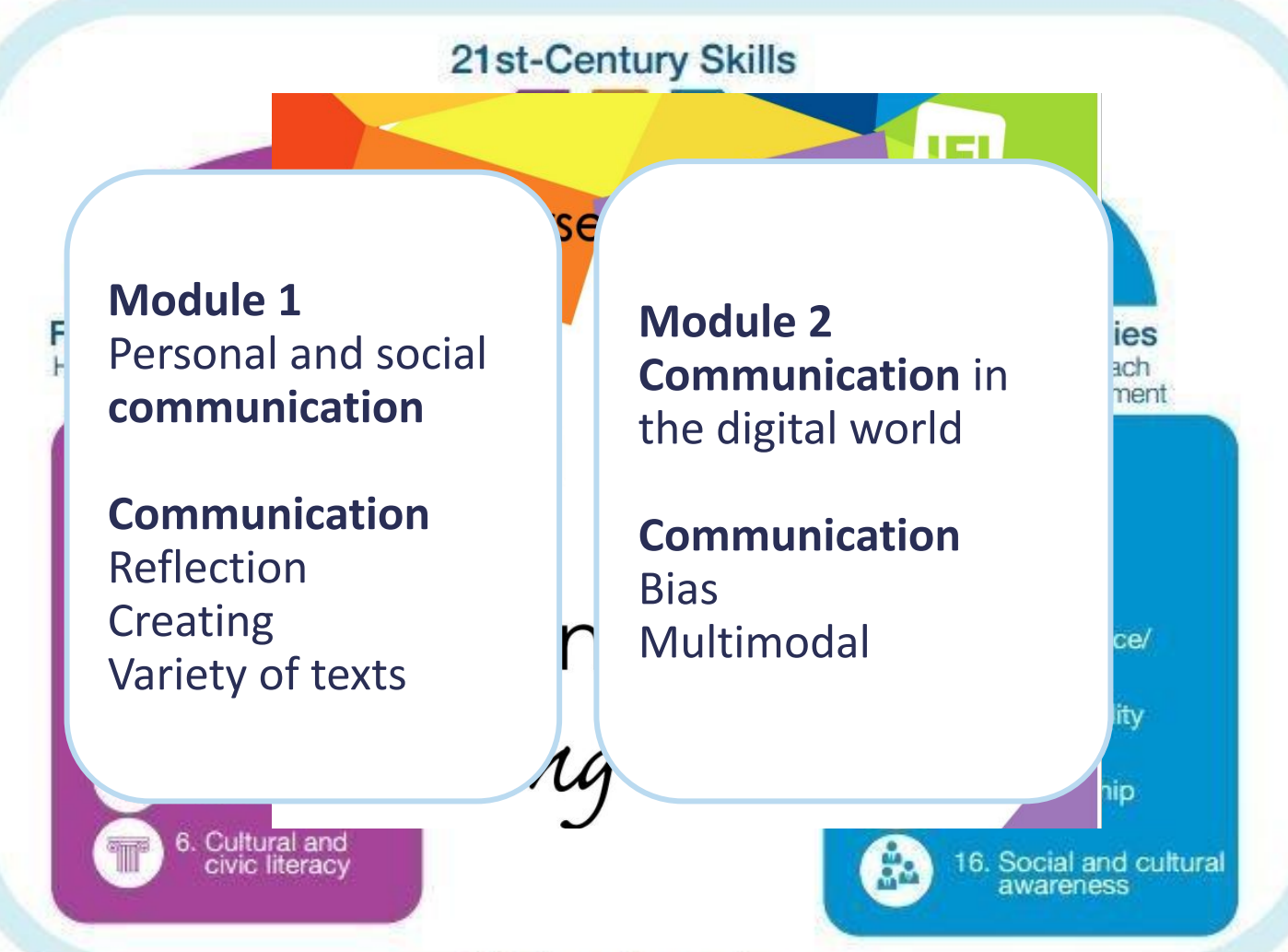

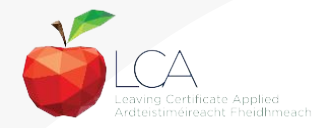

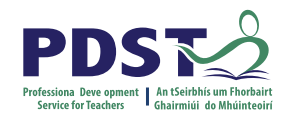

#### **Critical literacy**

'**This module….aims to enable students to apply critical literacy skills to the modern social media age**'

*LCA English and Communications descriptor p.40*

**What is critical literacy? Why teach critical literacy? What skills are required?**

**How do we teach these skills to our students?**

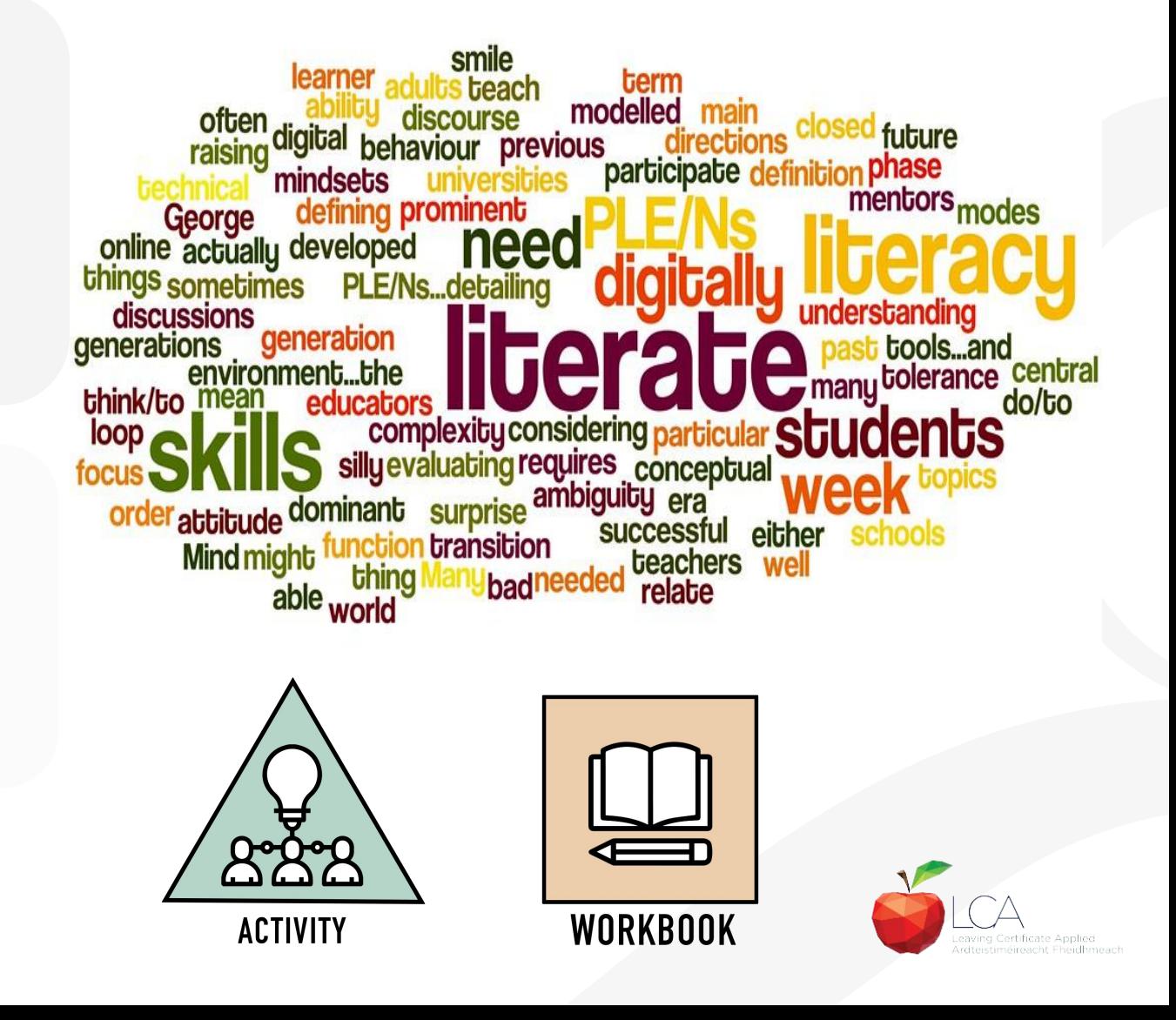

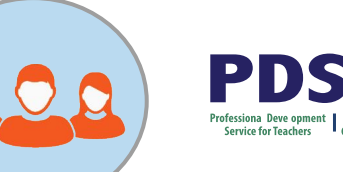

## **The critically literate classroom**

Honours the cultural capital and multiliteracies of all students

Builds a safe, inclusive classroom environment that promotes risk taking and inquiry

Incorporates thought-provoking multimedia and multimodal texts

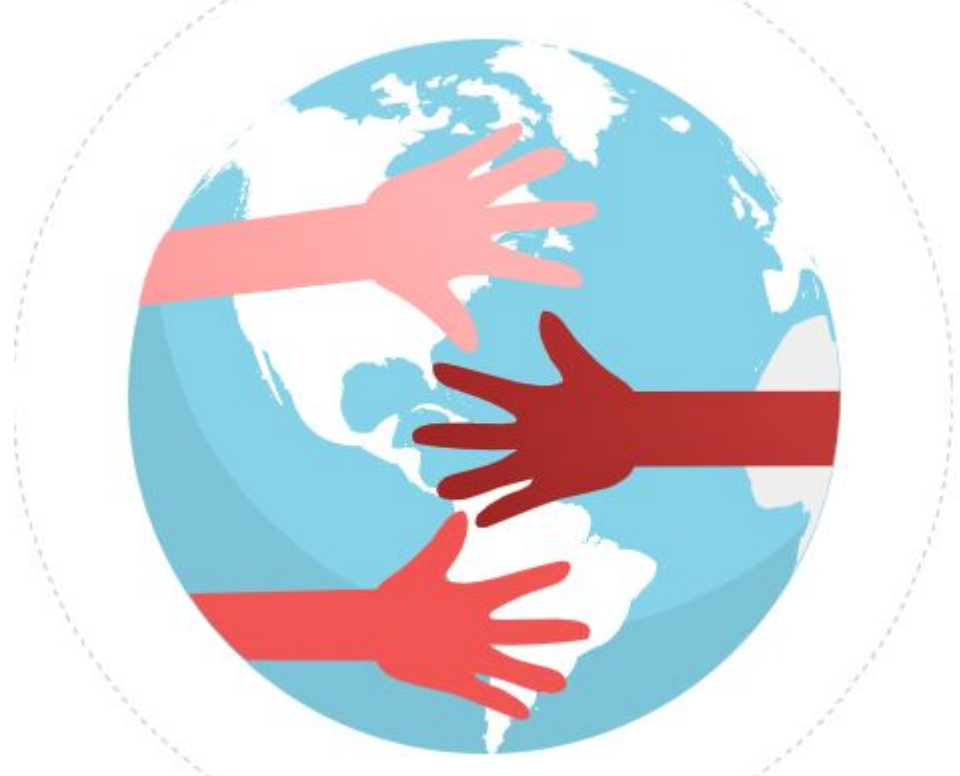

**How is this evident in your LCA English and Communications classroom for all students?**

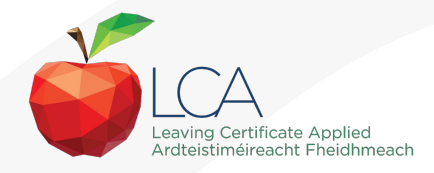

## **LO 2.3 Analyse and compare topic, purpose and audience in three contrasting media forms**

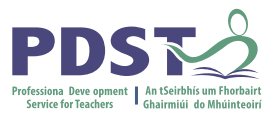

#### **LO 1.1**

Examine the different types of media forms and evaluate the appropriate audience for each form

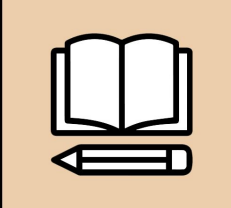

**WORKBOOK** 

#### **LO 2.3**

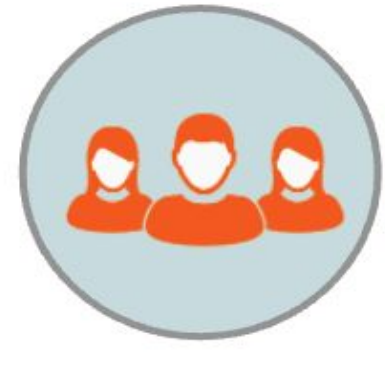

**KA 2**

Analyse and compare the topic, purpose and audience in three contrasting media

forms

#### **LO 2.1**

Describe and differentiate between different types of media. The student will understand the purpose and function of a range of media

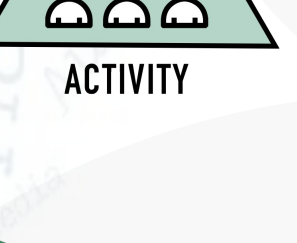

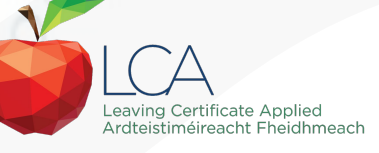

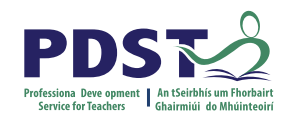

#### **Session 1**

**By the end of this session participants will have:**

Become aware of the scope and timeline of CPD supports available

Reflected on shared experiences and prior knowledge in the teaching of LCA English and Communications

Explored and become familiar with the learning outcomes of module 3 **Communication** in media

Evaluated different forms of **communication** in media

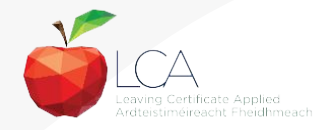

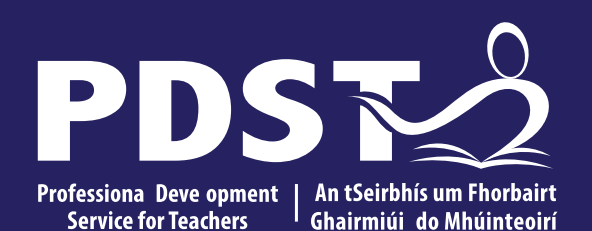

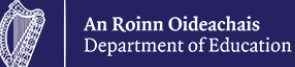

**LCA English and Communications**

**Session 2**

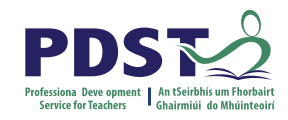

#### **Session 2**

**By the end of this session participants will have:**

Engaged in ways of analysing different genres of film

Investigated specific film concepts e.g. panning, mise-en scene, etc. utilising a range of film clips, including suggested films from the module descriptor

Utilised graphic organisers to compare and contrast the art of storytelling through costume, set, sound effects, music, conflict and visual qualities

Explored a range of resources and supports for teachers to facilitate students in becoming creators and curators of film and media artefacts

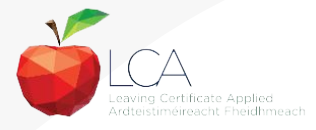

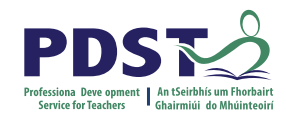

#### **Focus on film**

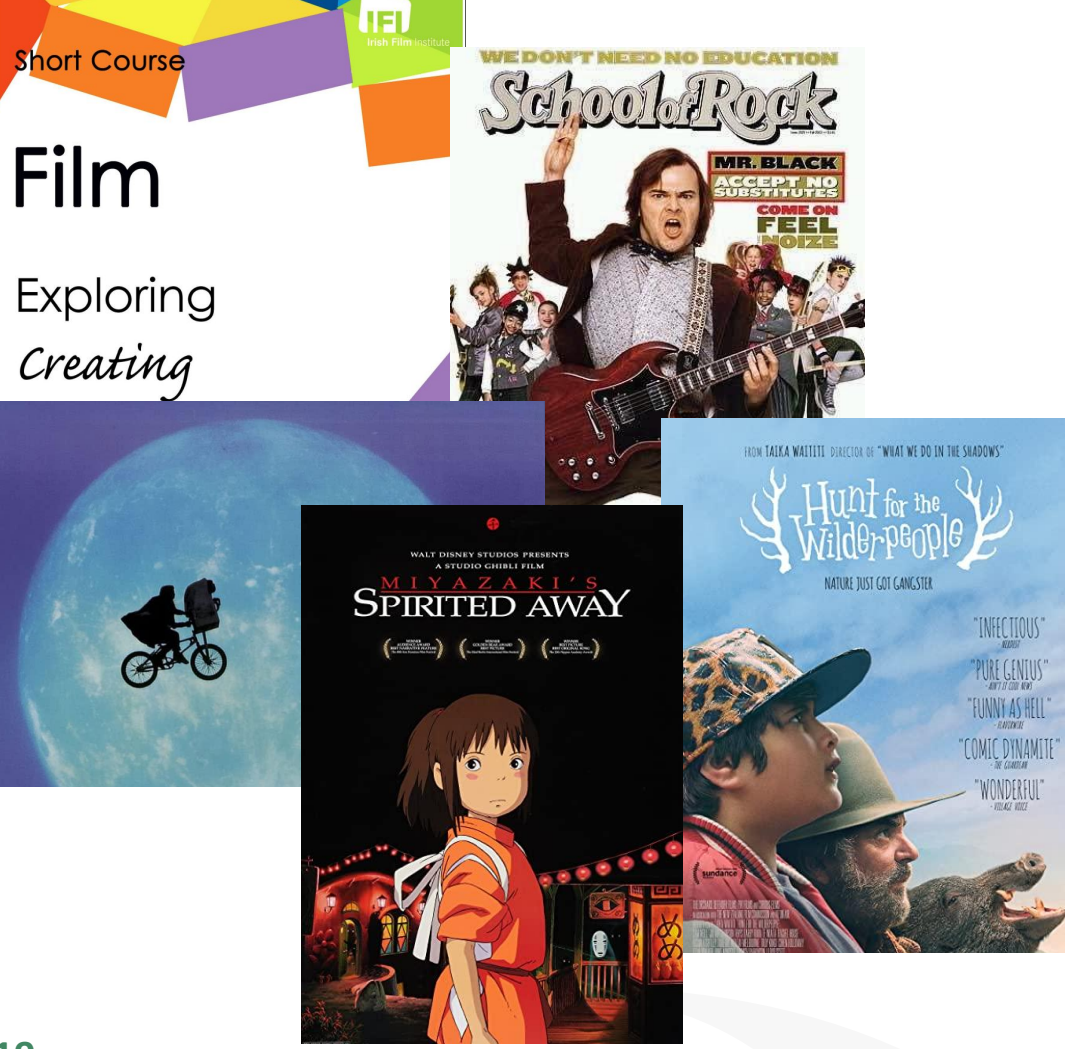

'The medium of film is studied in an in-depth manner' *LCA English and Communications descriptor p.13*

Building on Junior Cycle

Prior experience of film studies?

What films have your students studied before?

What film concepts are they familiar with?

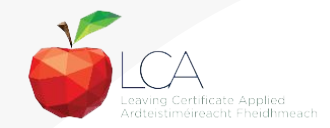

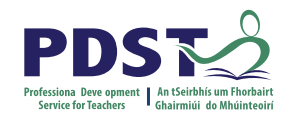

#### **Genre sort activity**

Horror

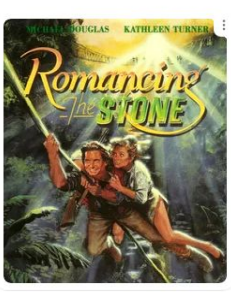

**IEGEND** 

Adventure

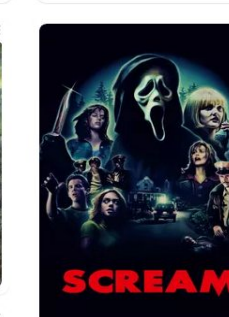

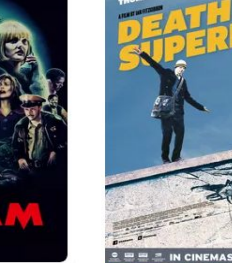

Comedy

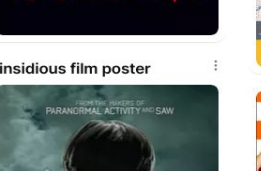

**INSIDIOUS** 

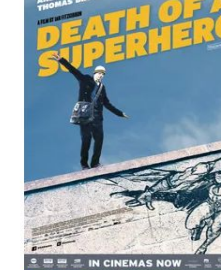

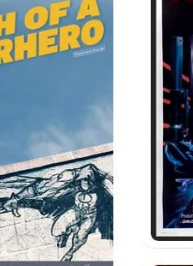

UNC

Action

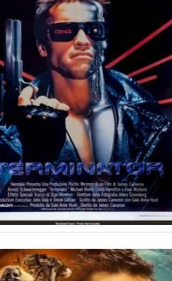

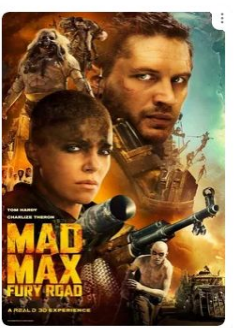

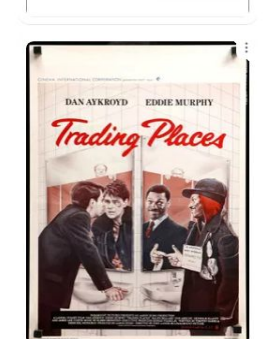

Historical

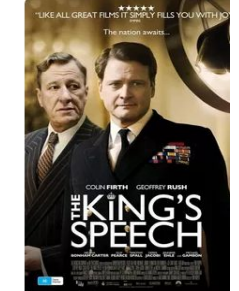

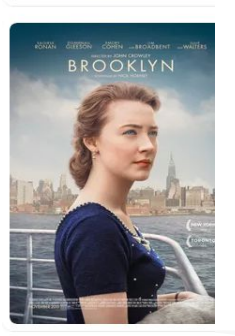

**The student will be able to:**

LO 4.1 Identify and explore different genres of film including adventure, horror, westerns, comedy, action, war, historical, crime and gangster, musicals, documentaries and propaganda.

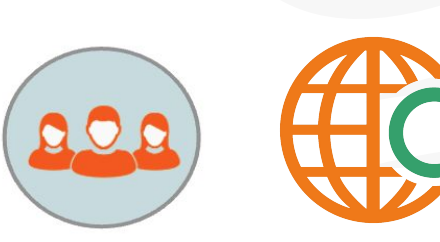

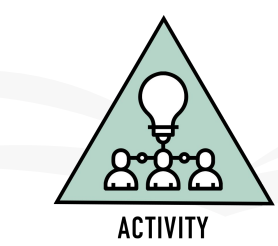

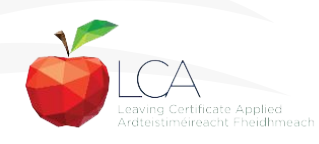

**20**

#### **Using short films - students as curators**

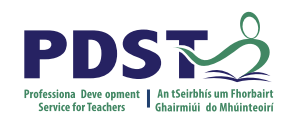

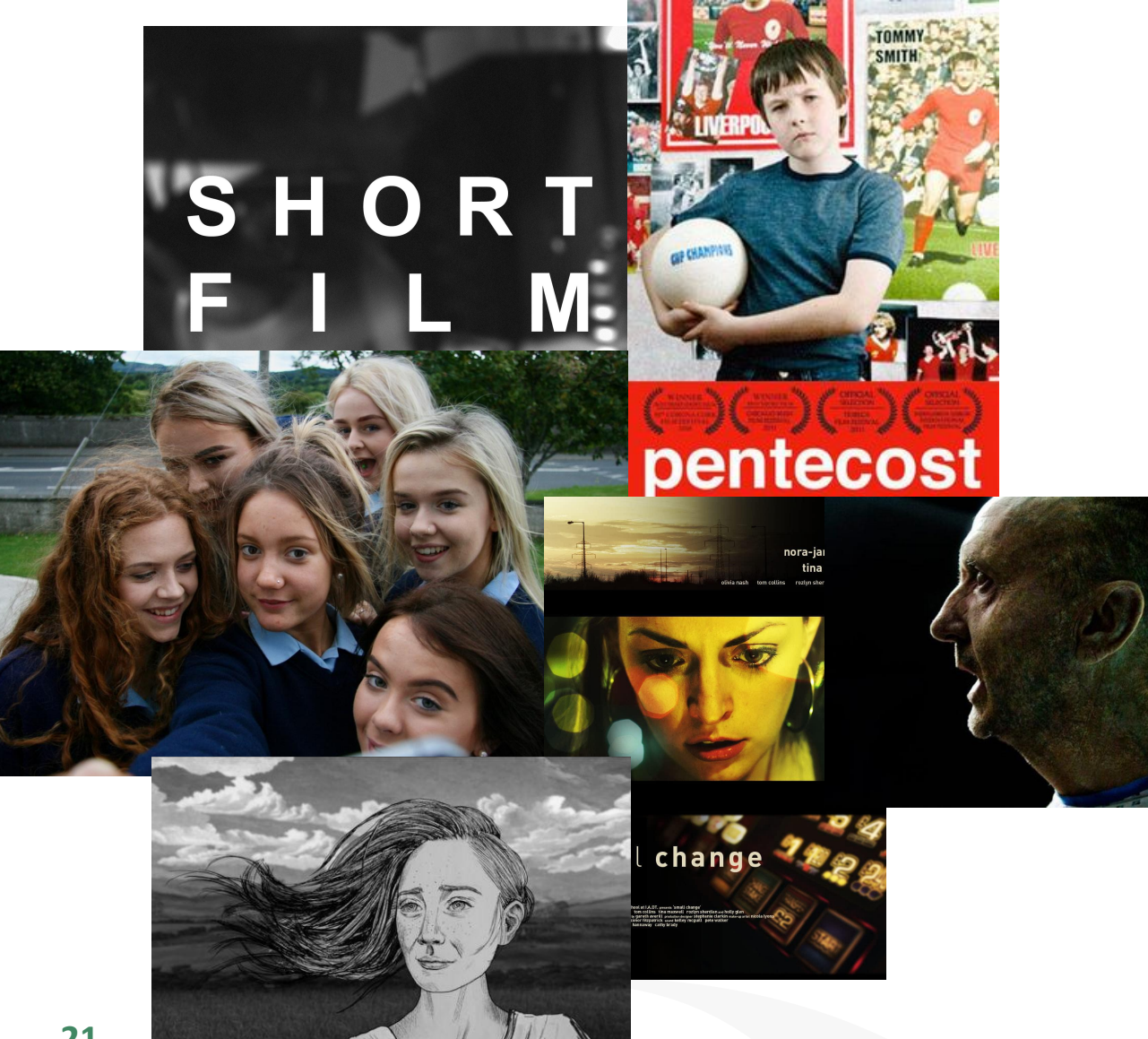

Image: www.imdb.com

LO 4.1 Identify and explore different genres of film including adventure, horror, westerns, comedy, action, war, historical, crime and gangster, musicals, documentaries and propaganda.

Student choice

Representation

**Transdisciplinary** 

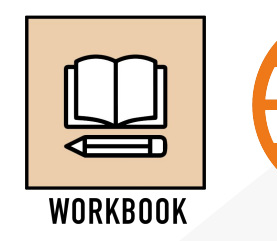

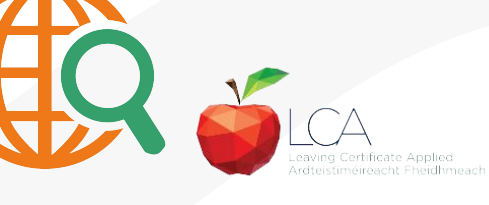

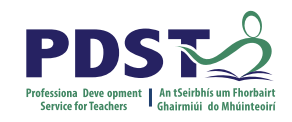

#### **Film vocabulary and techniques**

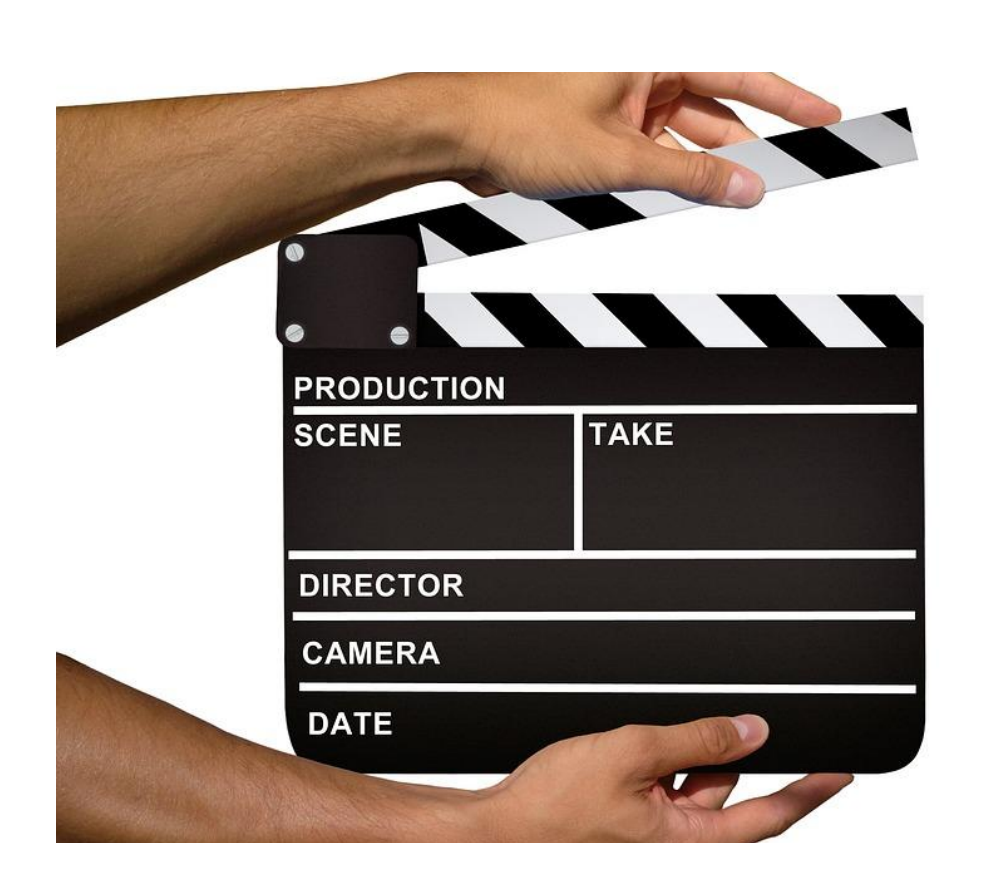

LO 4.3 Identify and use vocabulary specific to the film genre: close-up, mise-en-scène, zoom, panning, panorama, sequence, sound effects, lighting and motif

LO 4.4 Compare and analyse how these techniques are used for effect in different genres

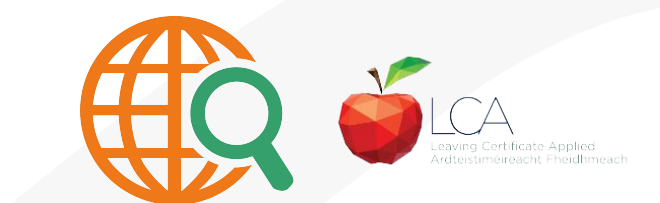

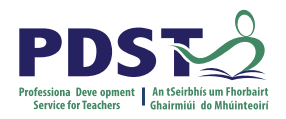

#### **'Analyse the opening scene, consider music, lighting, props, characters etc.'**

*Teacher guidelines, LCA English and Communications descriptor p.44*

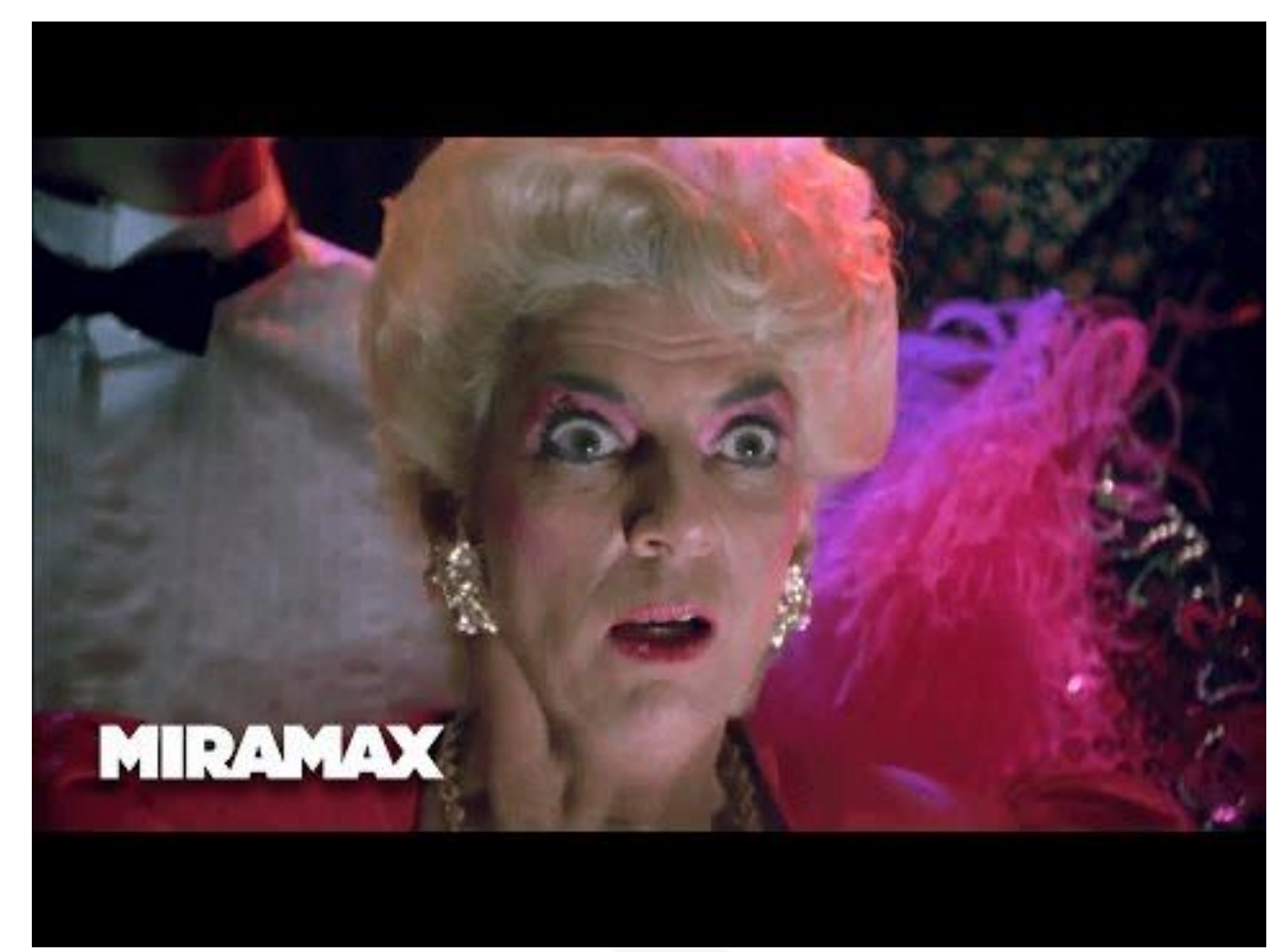

Setting Costume **Music** Lighting Colour Visual Qualities

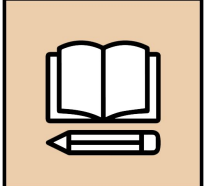

**WORKBOOK** 

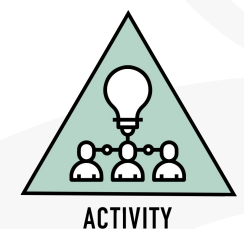

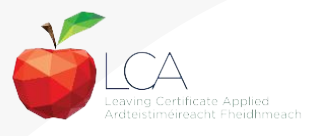

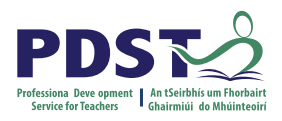

## **'Use a class-created rubric to compare films under appropriate headings'**

*Teacher guidelines, LCA English and Communications descriptor p.44*

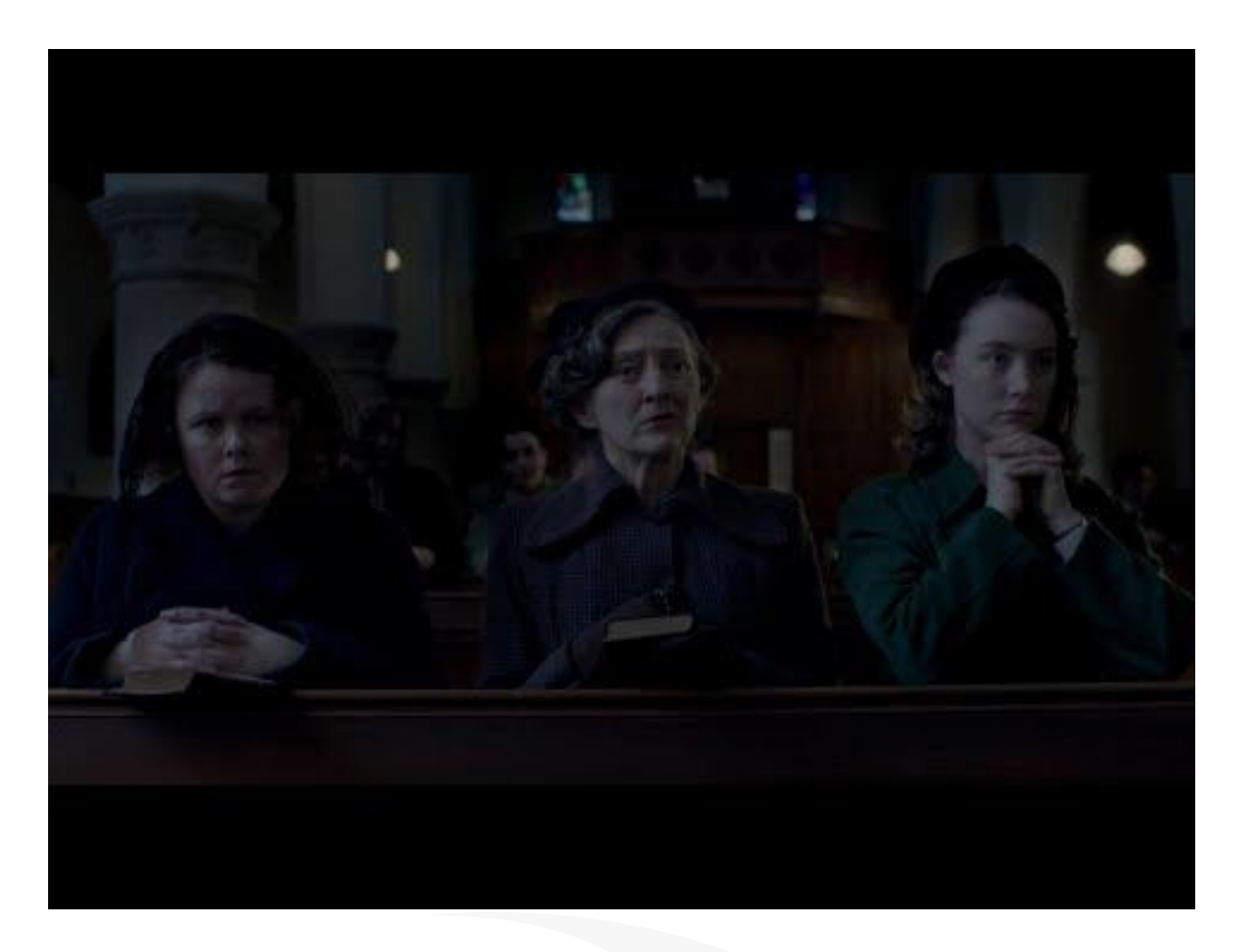

Setting Costume Music Lighting Colour Visual Qualities

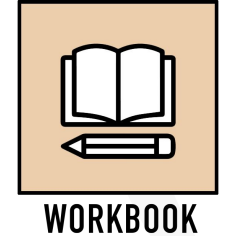

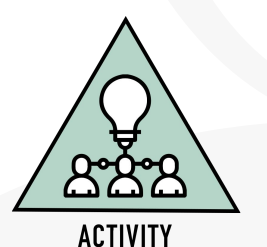

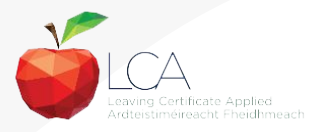

### **Comparing and contrasting**

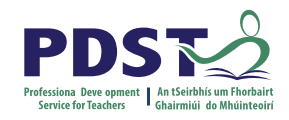

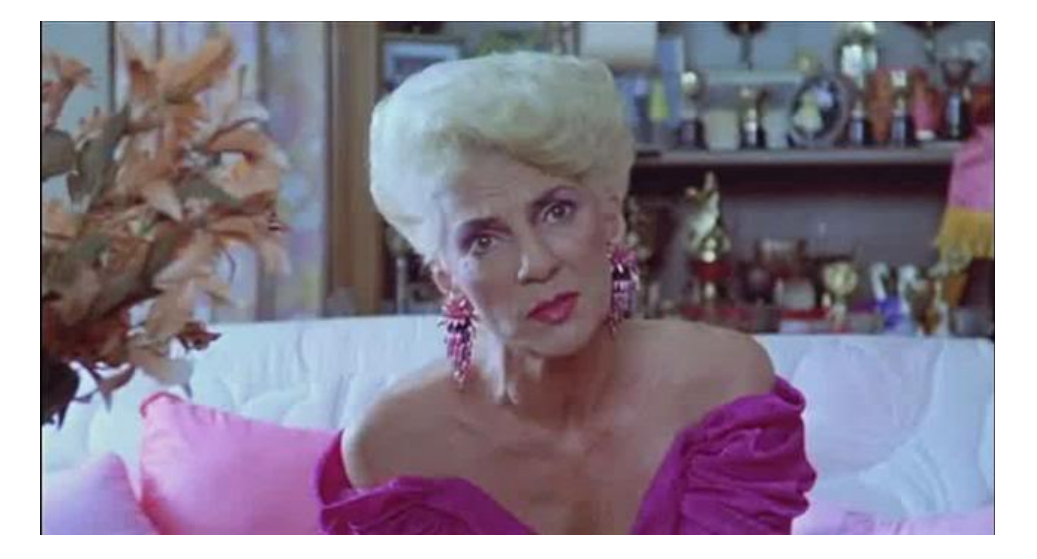

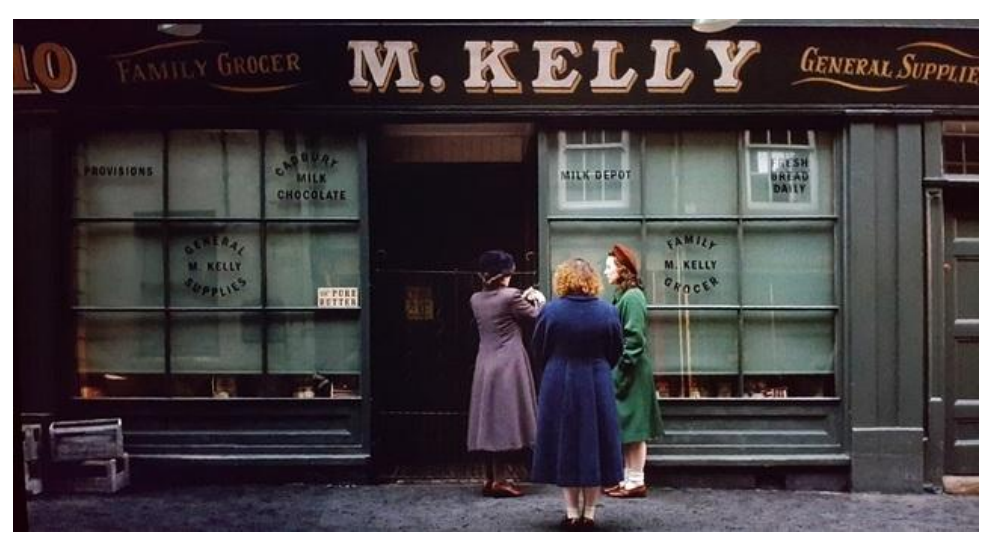

Compare and contrast a film and a related text. Critically analyse and display or present the findings *Key Assignment 4* 

How could your students display or present their findings?

What opportunities for transdisciplinary learning does this key assignment provide?

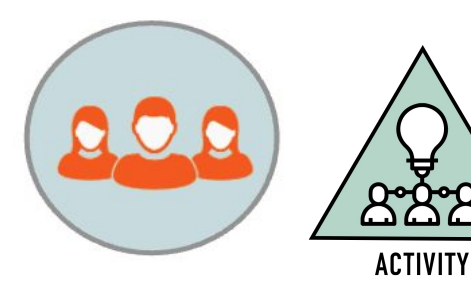

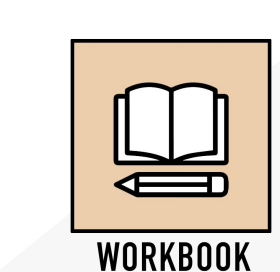

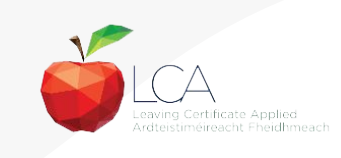

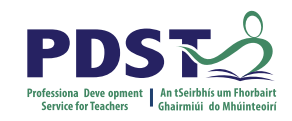

#### **Analysing opening scenes**

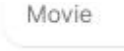

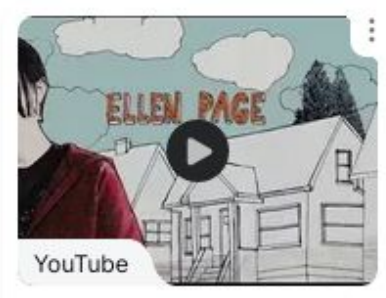

Juno opening scene - Clip 1 of 19 - JUNO film (2007)

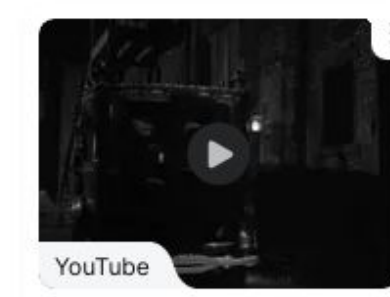

Some like it Hot-part 1

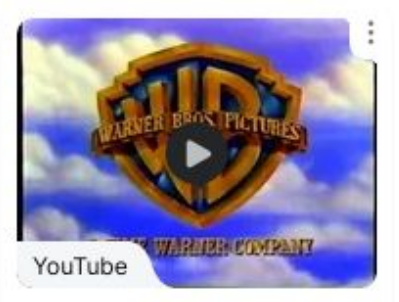

Opening to Unforgiven 1993  $1.016$  Fm.  $...$ 

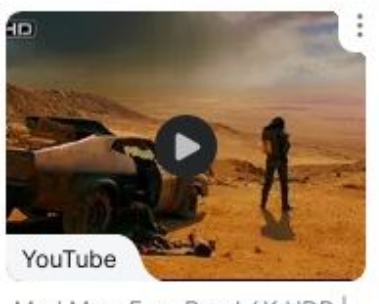

Mad Max: Fury Road 4K HDR

'Analyse the opening scene, consider music, lighting, props, characters etc.' *Teacher guidelines, LCA English and Communications descriptor p.44*

**Resources** Student choice

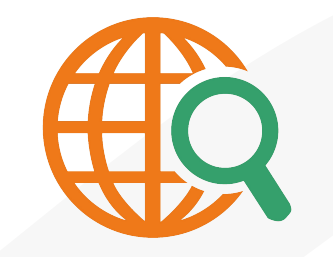

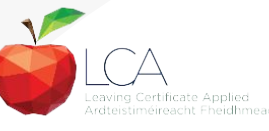

#### **Students as filmmakers**

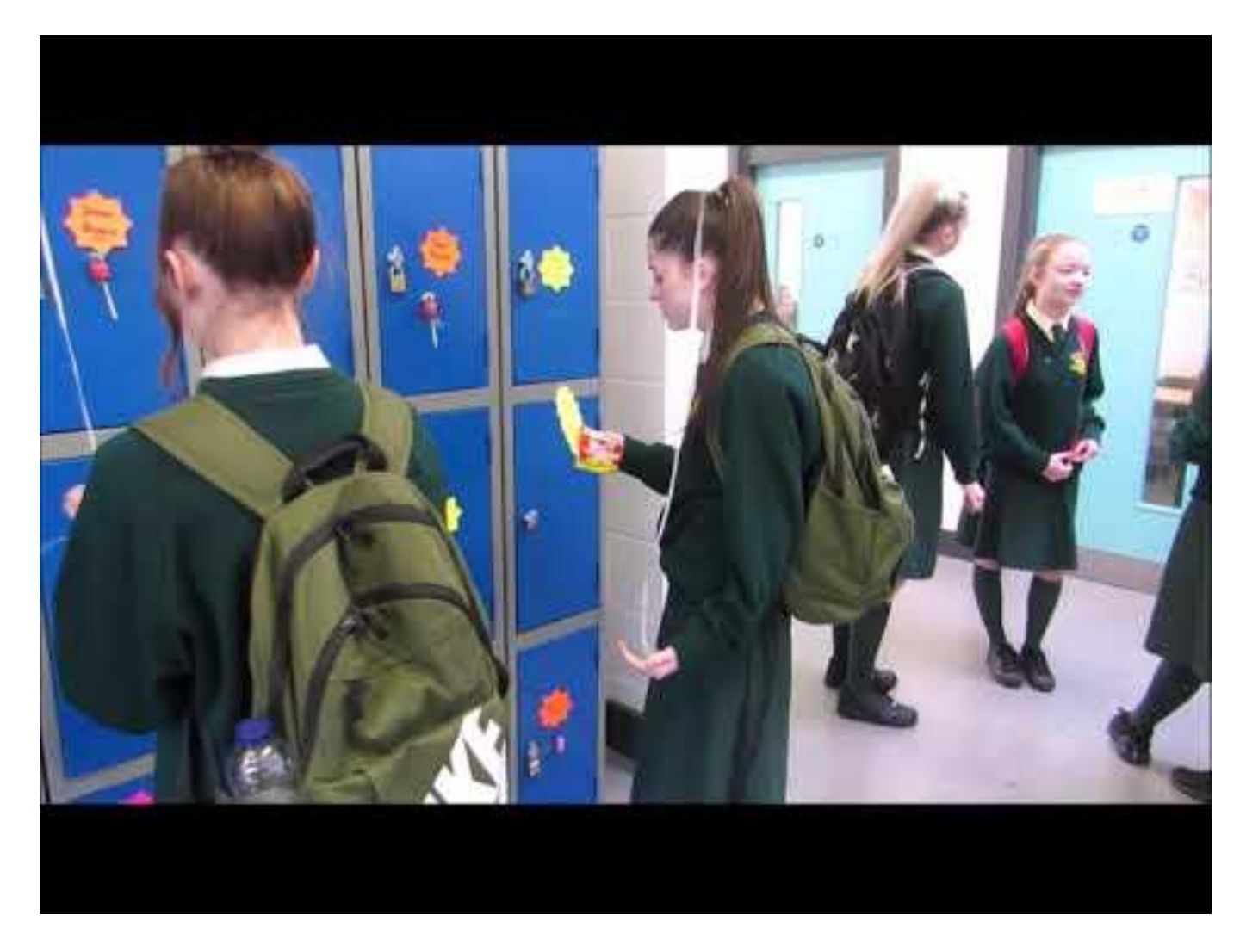

**27** 'Rise Up' - Frame of Mind Short Film Competition 2019/20 Secondary School Winners, Loreto College Crumlin

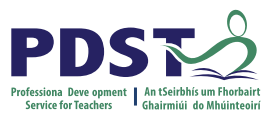

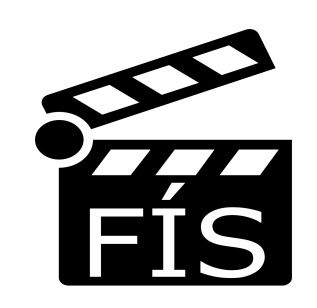

Collaboration Transdisciplinary links Student voice Supports and resources

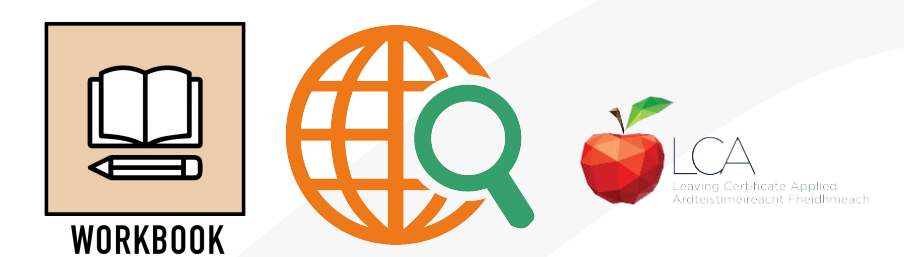

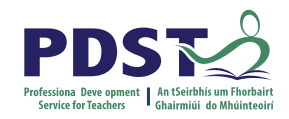

#### **Session 2**

**By the end of this session participants will have:**

Engaged in ways of analysing different genres of film

Investigated specific film concepts e.g. panning, mise-en scene, etc. utilising a range of film clips, including suggested films from the module descriptor

Utilised graphic organisers to compare and contrast the art of storytelling through costume, set, sound effects, music, conflict and visual qualities

Explored a range of resources and supports for teachers to facilitate students in becoming creators and curators of film and media artefacts

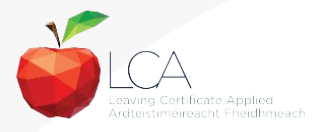

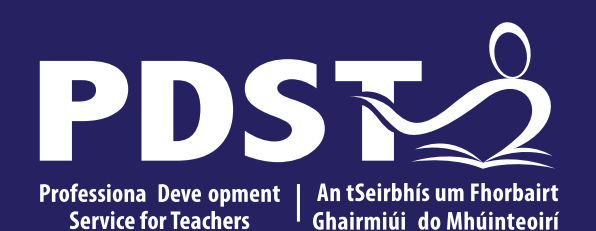

An Roinn Oideachais Department of Education

# **LCA English and Communications**

# **Session 3**

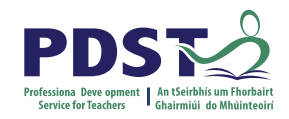

#### **Session 3**

#### **At the end of this session participants have:**

Reflected on the ubiquity of advertising in all of its media forms

Collaborated with colleagues to explore strategies to support students in applying a critical vocabulary to advertising campaigns across different types of media

Explored links between the digital literacy skills in module 2 **Communication** and the digital world to the critical literacy skills being nurtured in module 3 **Communication** in media

Collaborated with colleagues to plan a learning outcomes based unit of learning

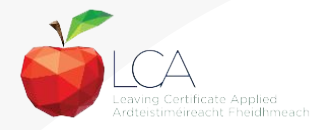

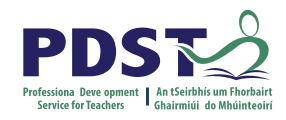

#### **Unit 3: Media and Advertising**

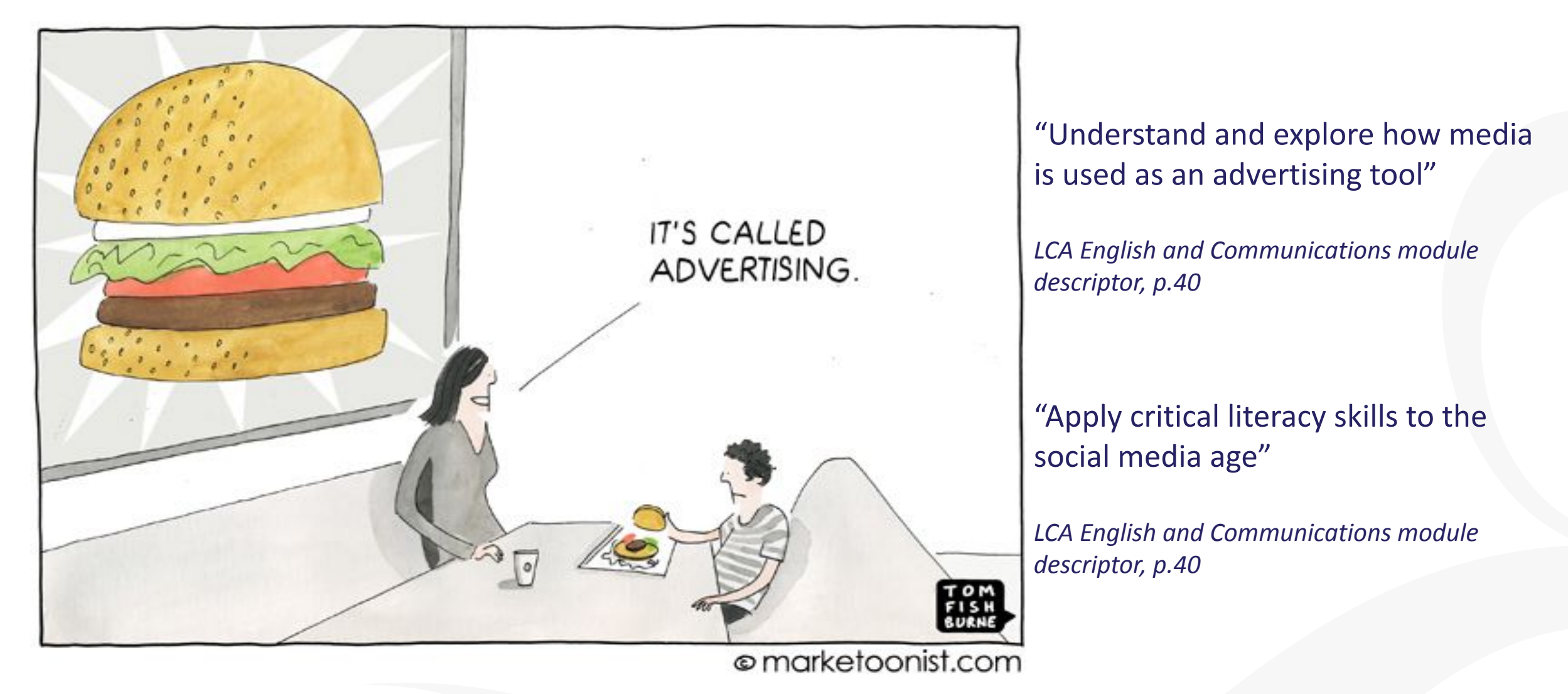

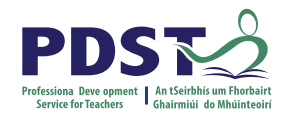

#### **What types of advertising do your students' encounter?**

Go to menti.com. Enter the code: 45325506

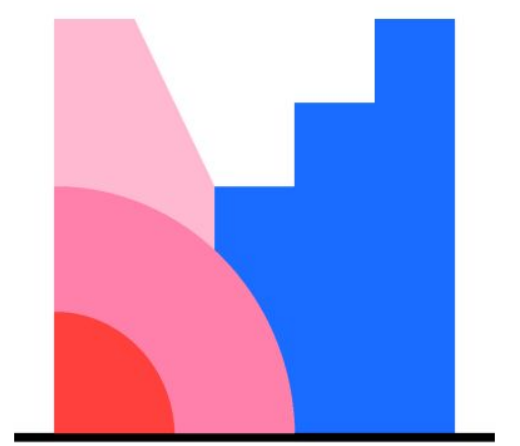

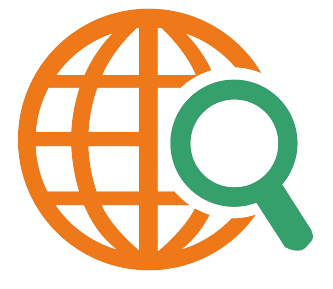

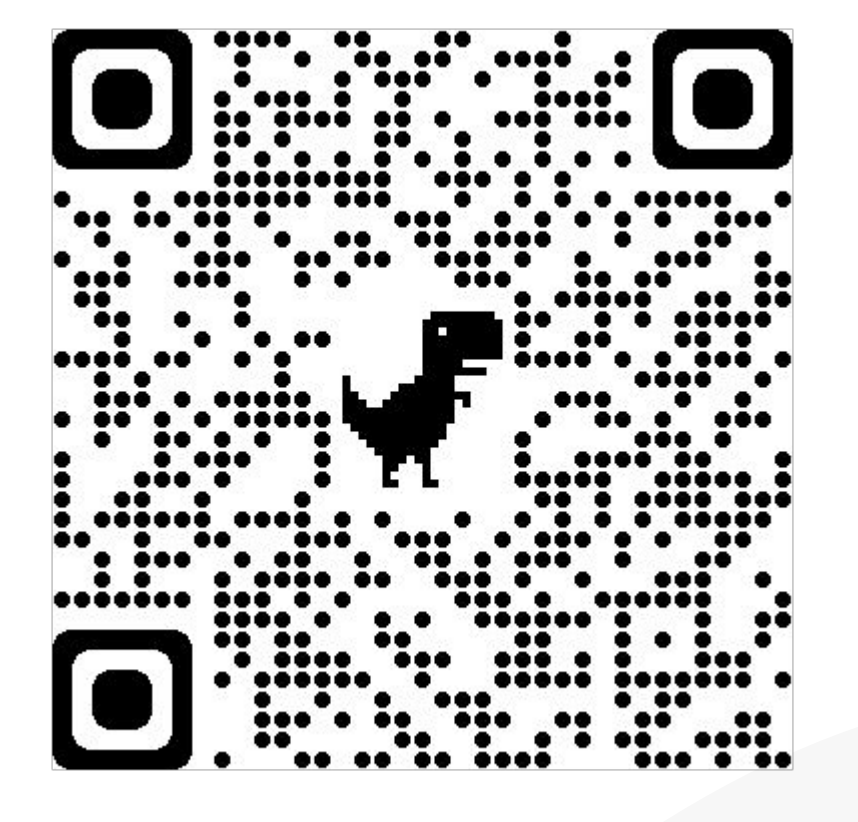

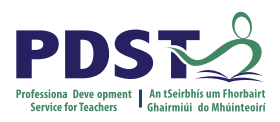

## **LO 3.2 Examine the methodologies used in media and critically analyse a range of advertisements**

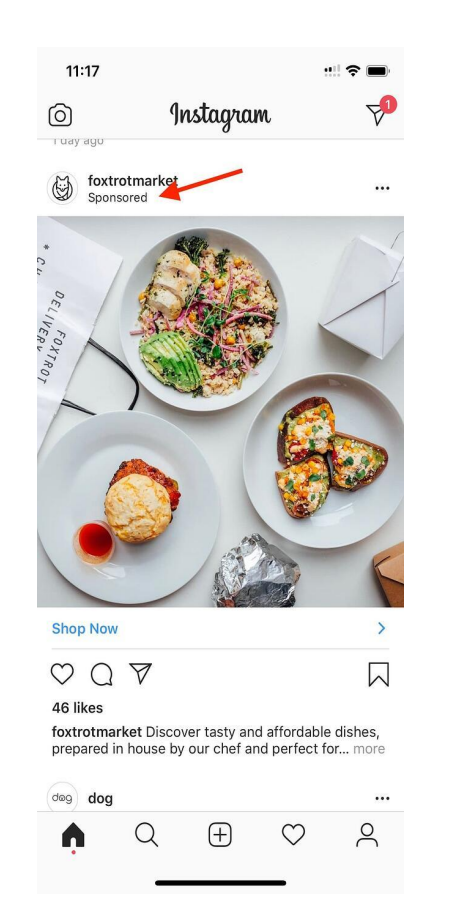

**33**

川令 09:41 Heinz UK<sup>O</sup> **HEIN2** Sponsored  $\cdot$   $\odot$ Bring smiles to your mealtimes with the delicious Heinz Pasta range.

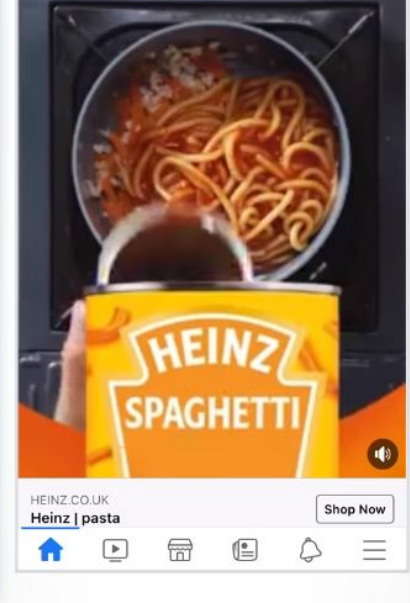

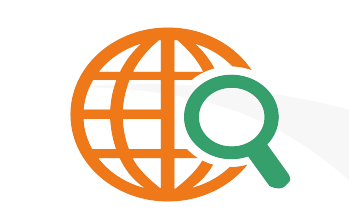

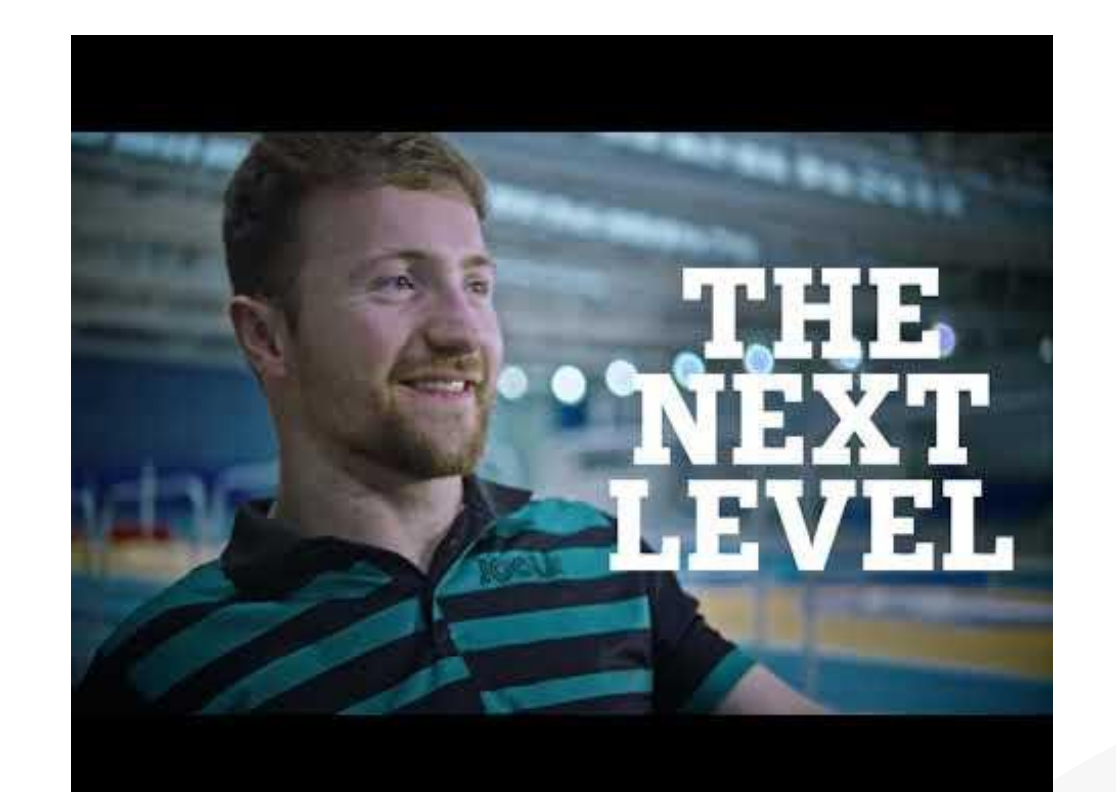

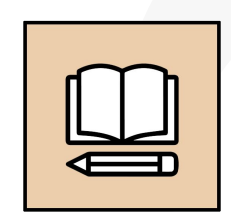

**WORKBOOK** 

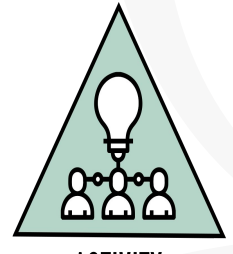

**ACTIVITY** 

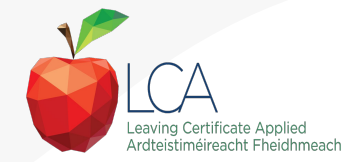

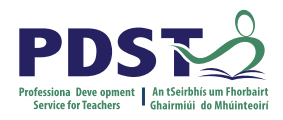

#### **Students as creators of advertisements**

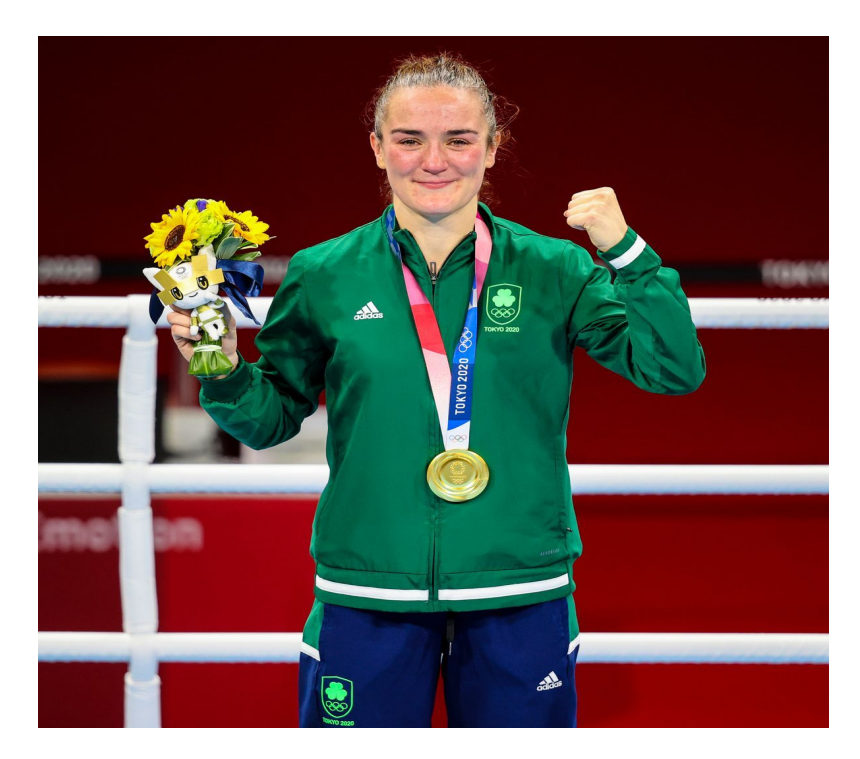

Image: Irish Mirror, 8th August, 2021.

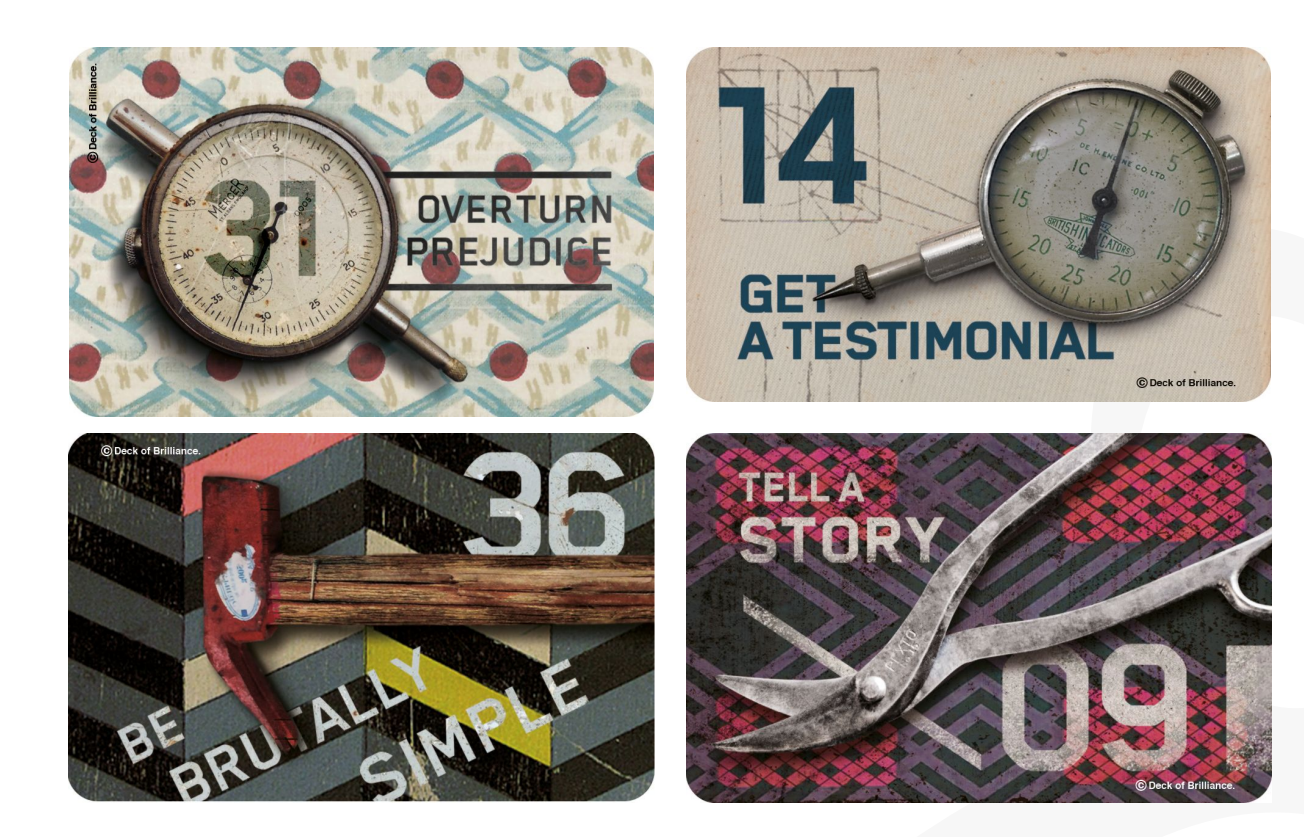

Key assignment: Identify a real-life scenario that requires an advertisement and create an advertisement using the medium of your choice

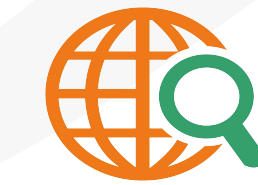

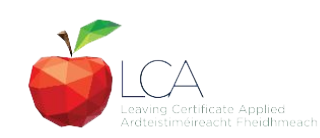

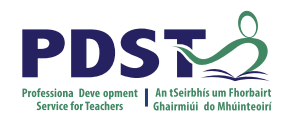

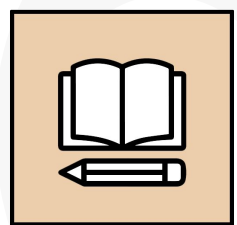

**WORKBOOK** 

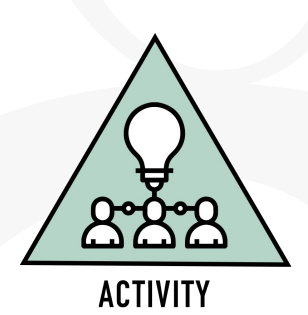

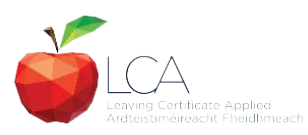

## **Planning a learning outcomes based unit of learning**

- 1. Choose your learning outcome(s)
- 2. Consider your three LCA Students and the prior knowledge of your students.
- 3. Design an activity/activities and associated success criteria to achieve chosen learning outcome(s) and activate key skills.
- 4. Identify links to other LCA subjects
- 5. Identify opportunities for effective use of questioning

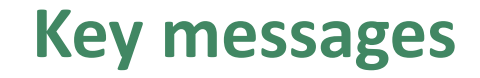

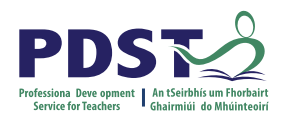

Subjects in LCA are inherently transdisciplinary, authentic and relevant to the current and future needs of all students

LCA subjects support the use of a wide range of inclusive, differentiated, experiential teaching and learning approaches

The use of a critical vocabulary to evaluate media texts ensures that students are active and informed participants in a media-rich world

The skills of textual analysis and critical literacy are developed throughout LCA English and Communications

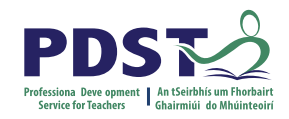

#### **Session 3**

#### **At the end of this session participants have:**

Reflected on the ubiquity of advertising in all of its media forms

Collaborated with colleagues to explore strategies to support students in applying a critical vocabulary to advertising campaigns across different types of media

Explored links between the digital literacy skills in module 2 **Communication** and the digital world to the critical literacy skills being nurtured in module 3 **Communication** in media

Collaborated with colleagues to plan a learning outcomes based unit of learning

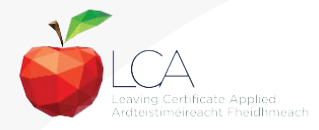

# **CPD for the revised module descriptors**

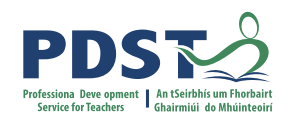

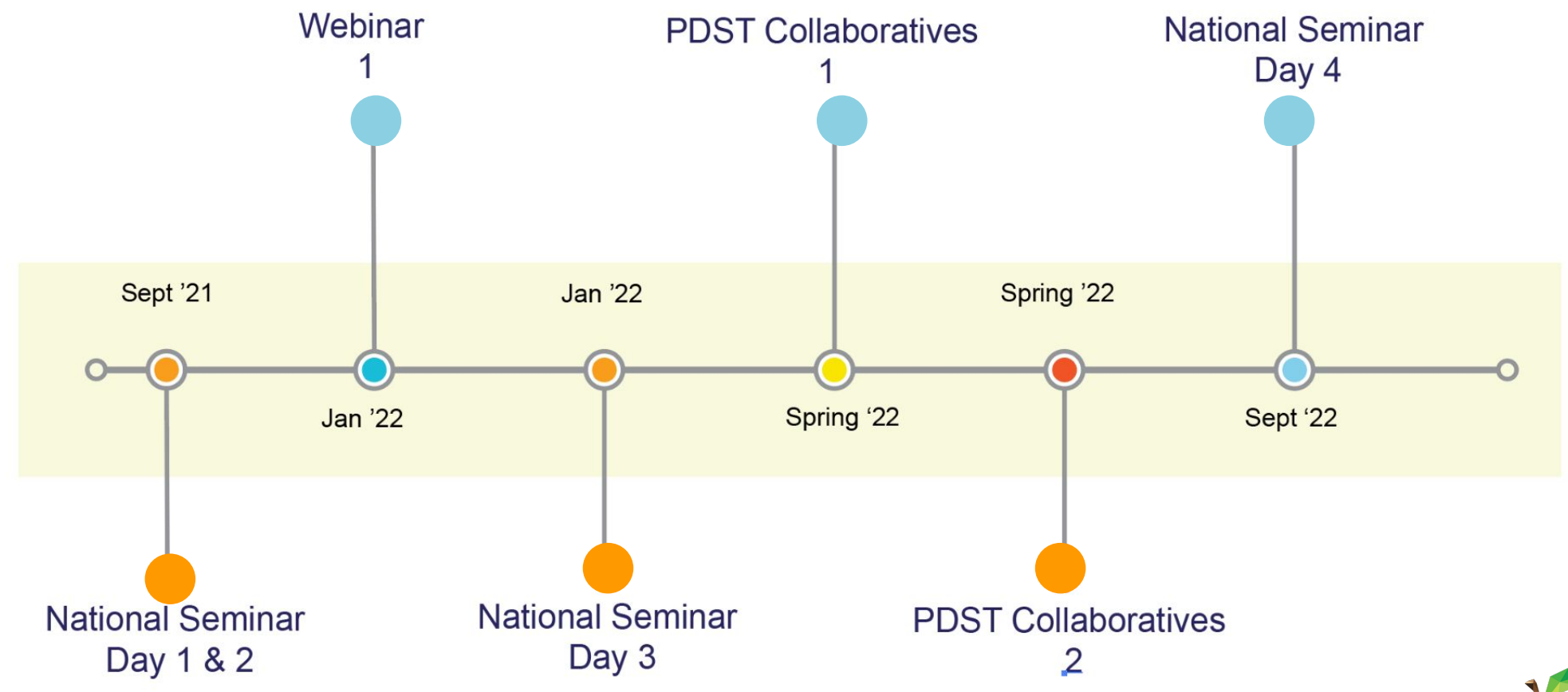

Leaving Certificate Applied Subject Specification CPD

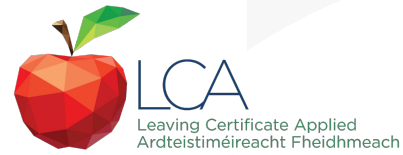

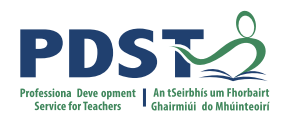

# **CPD for the revised module descriptors**

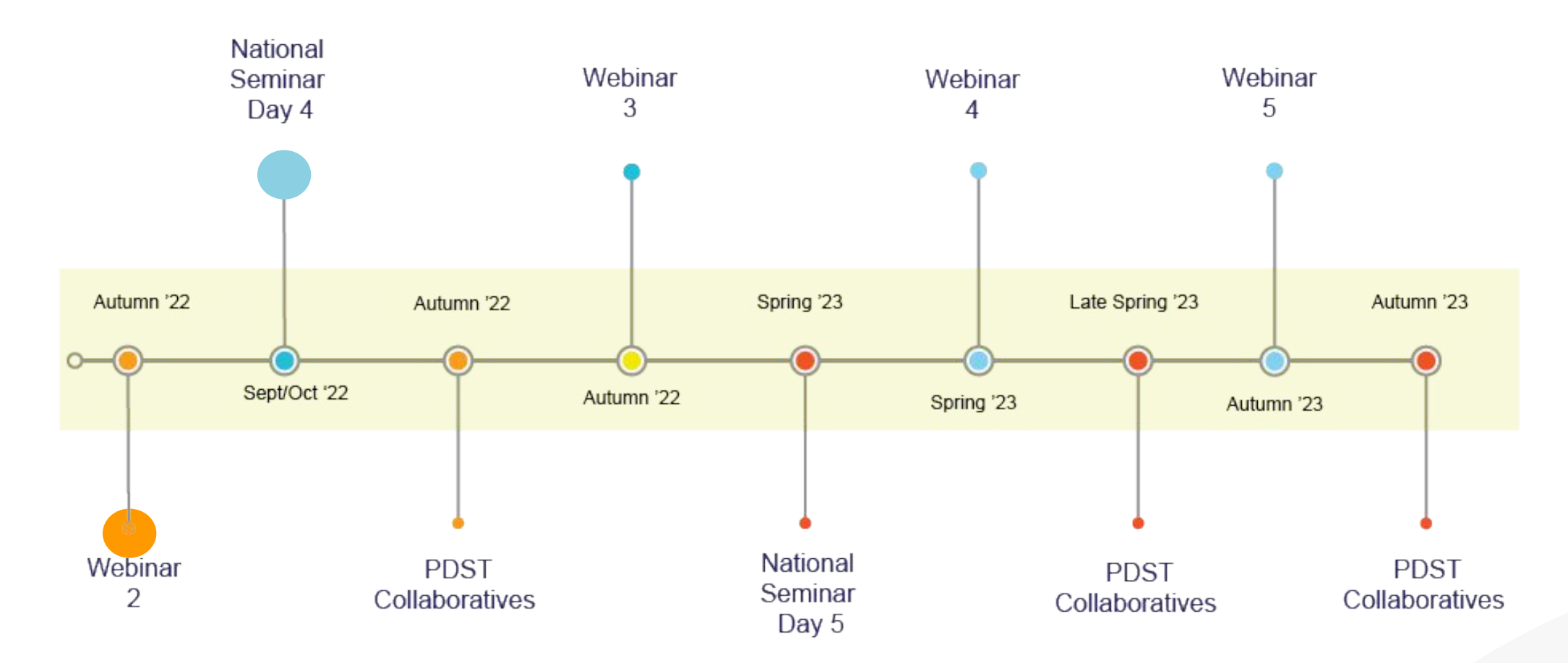

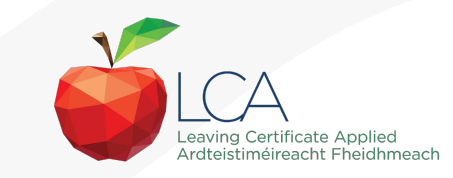

Leaving Certificate Applied Subject Specification CPD

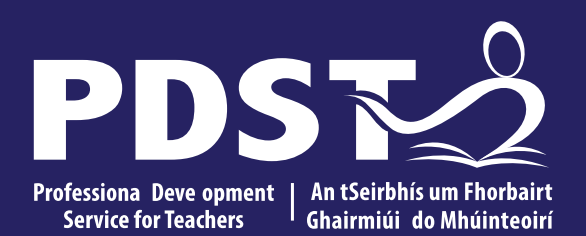

An Roinn Oideachais<br>Department of Education

# **End of seminar**